ance ion<br>e**Fr** - Rég<br>F**île**d **XX** Région<br>**XX île**de**France** 

# Tablette Y10 Android Ouverture des applications des manuels scolaires

Région<br>F**île**de**Fr** égion<br>ede**France** ce 米 Région<br>ce 米 fledeFran

## Les étapes :

- 1) Se connecter sur l'ENT MonLycée.net
- 2) Se rendre sur le module « GAR Médiacentre
- 3) Choisir son manuel scolaire
- 4) Ouverture automatique du site de l'éditeur
- 5) Ouvrir le manuel scolaire dans l'application adé

**\*** Région<br>**\*** îledeFrance

lycée<sub>net</sub>

 $\leftarrow$ 

https://ent.iledefrance.fr/auth/login?callback=https%3A%2F%2Fent.iledefrance.fr%2Ftimeline%2Ftimeline

G  $\lceil \cdot \rceil$ 

Ŕ. ◆↑

ran

## Connexion

## 1) Connexion à l'ENT monlycee.net

## au social éducatif des lycées de-France!

et facile d'utilisation, il permet de classe, de faciliter les échanges

entre le lycée et les familles, et de mettre en oeuvre des projets pédagogiques en commun.

Développé en partenariat avec des enseignants, Monlycée.net est financé par la Région Île-de-France. Il respecte le cadre réglementaire et sécurisé défini par l'Education nationale. Cet espace partagé est uniquement accessible à la communauté éducative des lycées franciliens, à l'aide d'un identifiant et d'un mot de passe unique pour chaque utilisateur. Lire la nouvelle charte d'utilisation ?

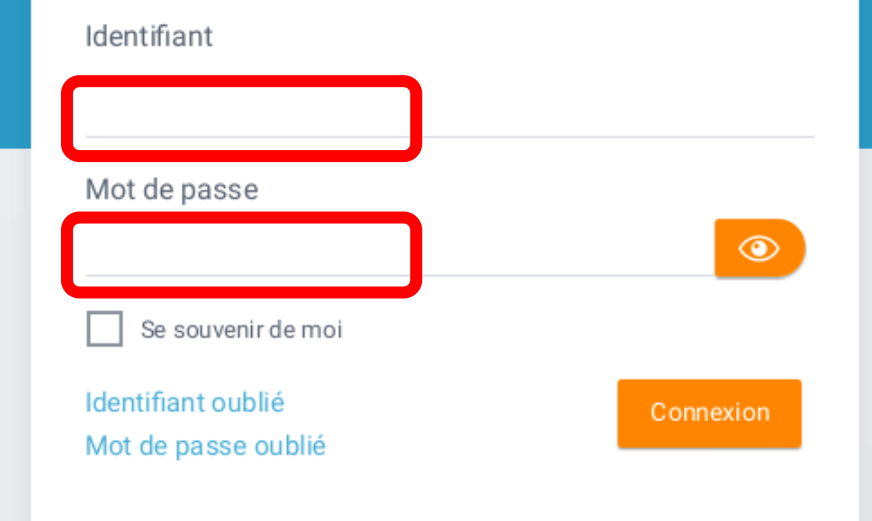

Bonne navigation !

O

ı

 $\leftarrow$ 

 $\frac{100}{100}$ 

**\* Région**<br>**\* îledeFrance** 

lycée<sub>nel</sub>

A https://ent.iledefrance.fr/auth/login?callback=https%3A%2F%2Fent.iledefrance.fr%2Ftimeline%2Ftimeline

圓 G ⊡ ☆

R.

ran

## Connexion

O

### Bienvenue dans le réseau social éducatif des lycées d'Île-de-France!

Mon Lycée.net est simple et facile d'utilisation, il permet de renforcer les activités de la classe, de faciliter les échanges entre le lycée et les familles, et de mettre en oeuvre des projets pédagogiques en commun.

Développé en partenariat avec des enseignants, Monlycée.net est financé par la Région Île-de-France. Il respecte le cadre réglementaire et sécurisé défini par l'Education nationale. Cet espace partagé est uniquement accessible à la communauté éducative des lycées franciliens, à l'aide d'un identifiant et d'un mot de passe unique pour chaque utilisateur. Lire la nouvelle charte d'utilisation ?

Identifiant eleve1.ca Mot de passe ..........  $\circledcirc$  $\vee$  Se souvenir de moi Identifiant oublié Connexion Mot de passe oublié

Bonne navigation !

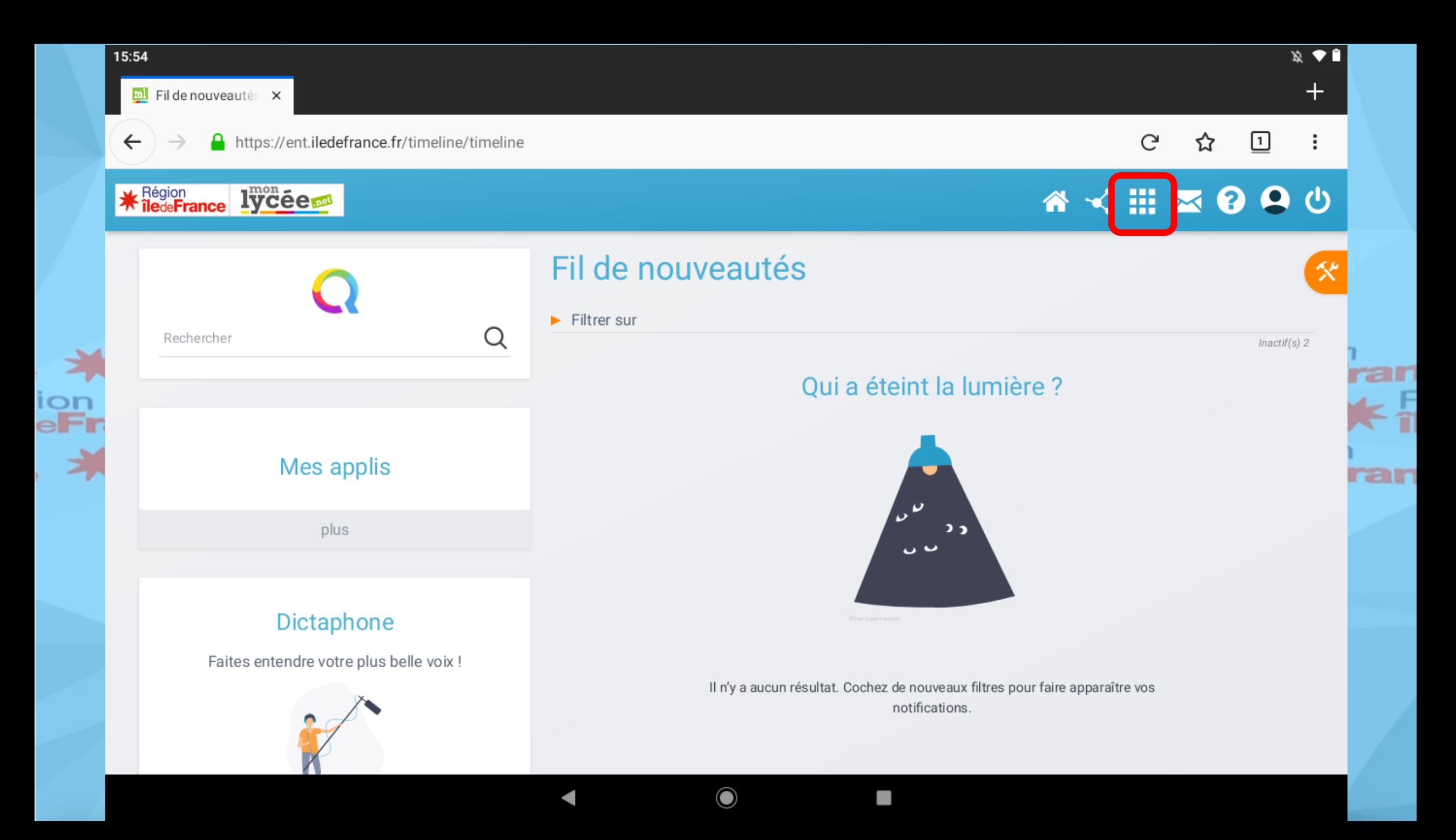

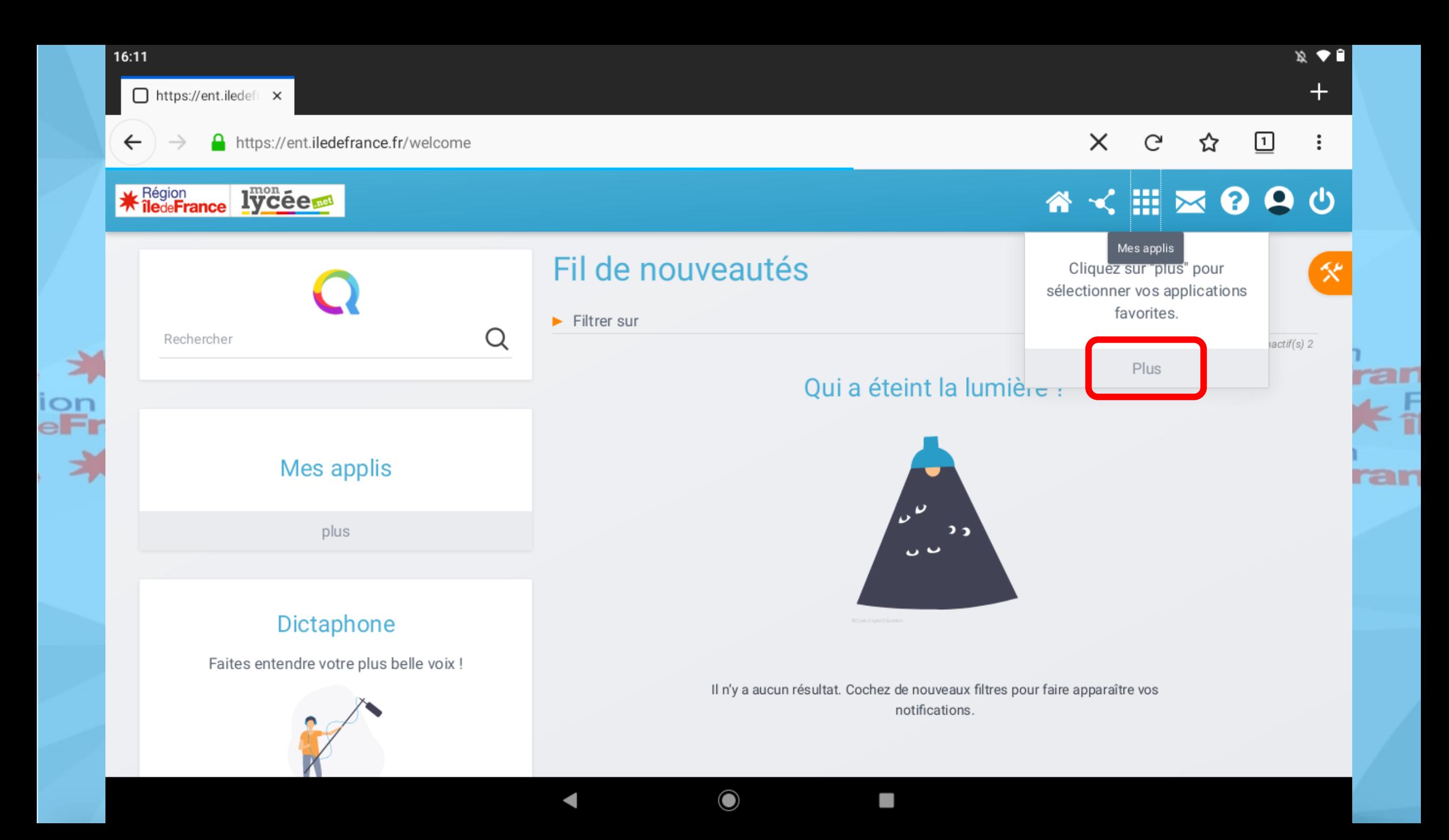

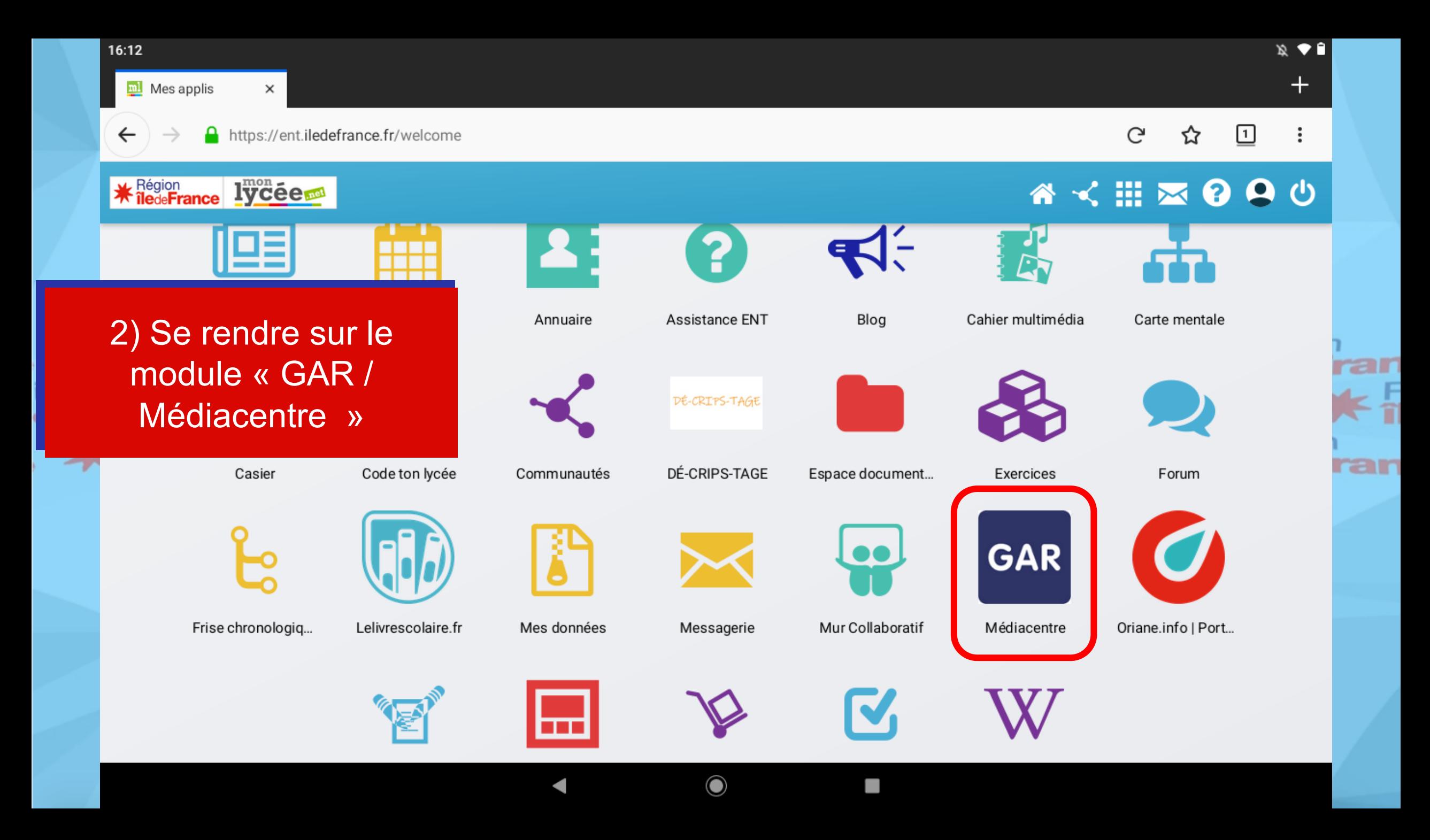

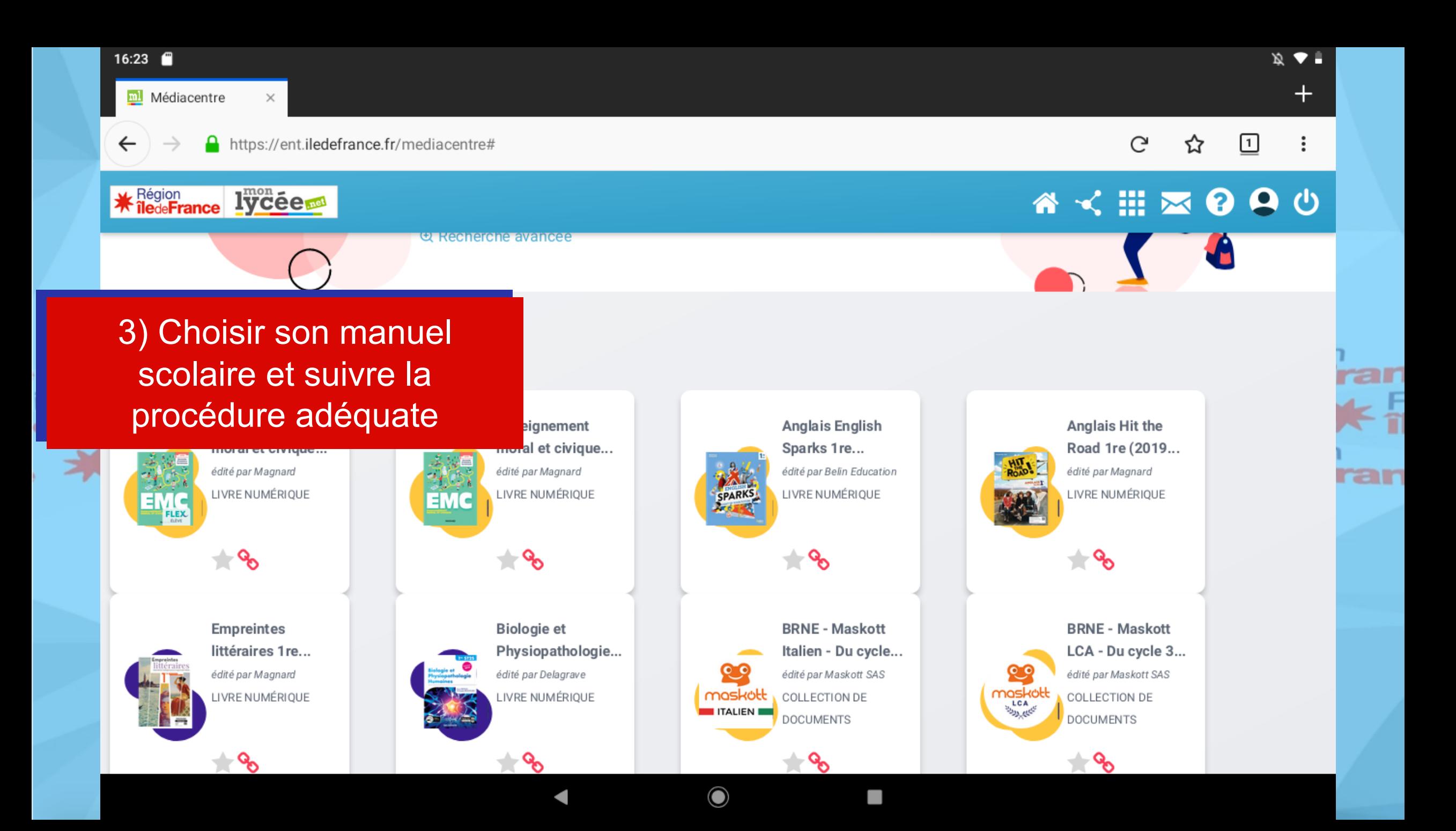

ance ion<br>e**France** F<sup>Régi</sup> **XX** Région

## Application : **Lib Manuels**

Exemple avec un manuel scolaire des éditeurs Belin, Delagrave, Magnard

Région<br>**île**de**Fi igion**<br>de**France** e **\* Région**<br>e \* lede**Fran** 

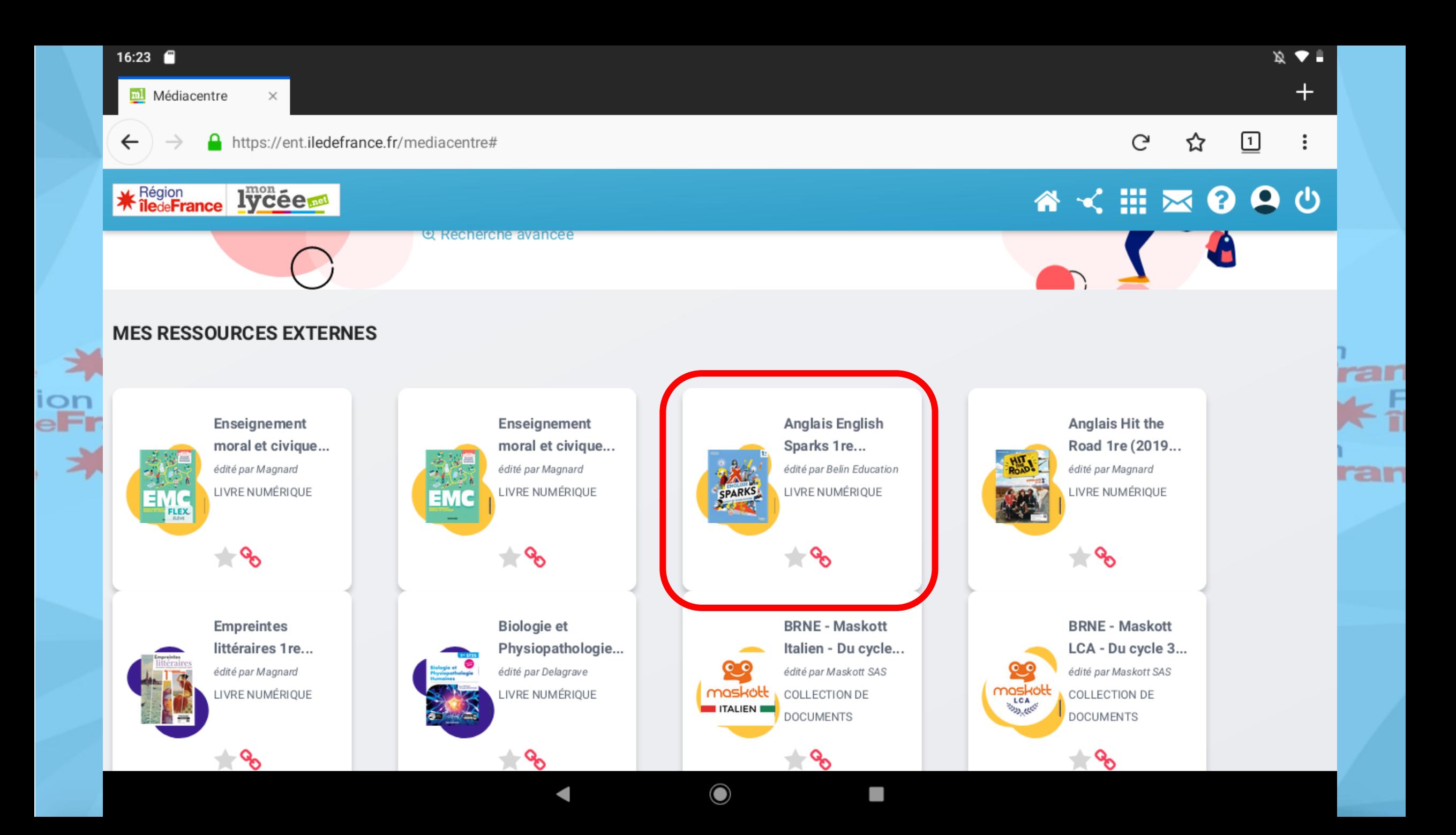

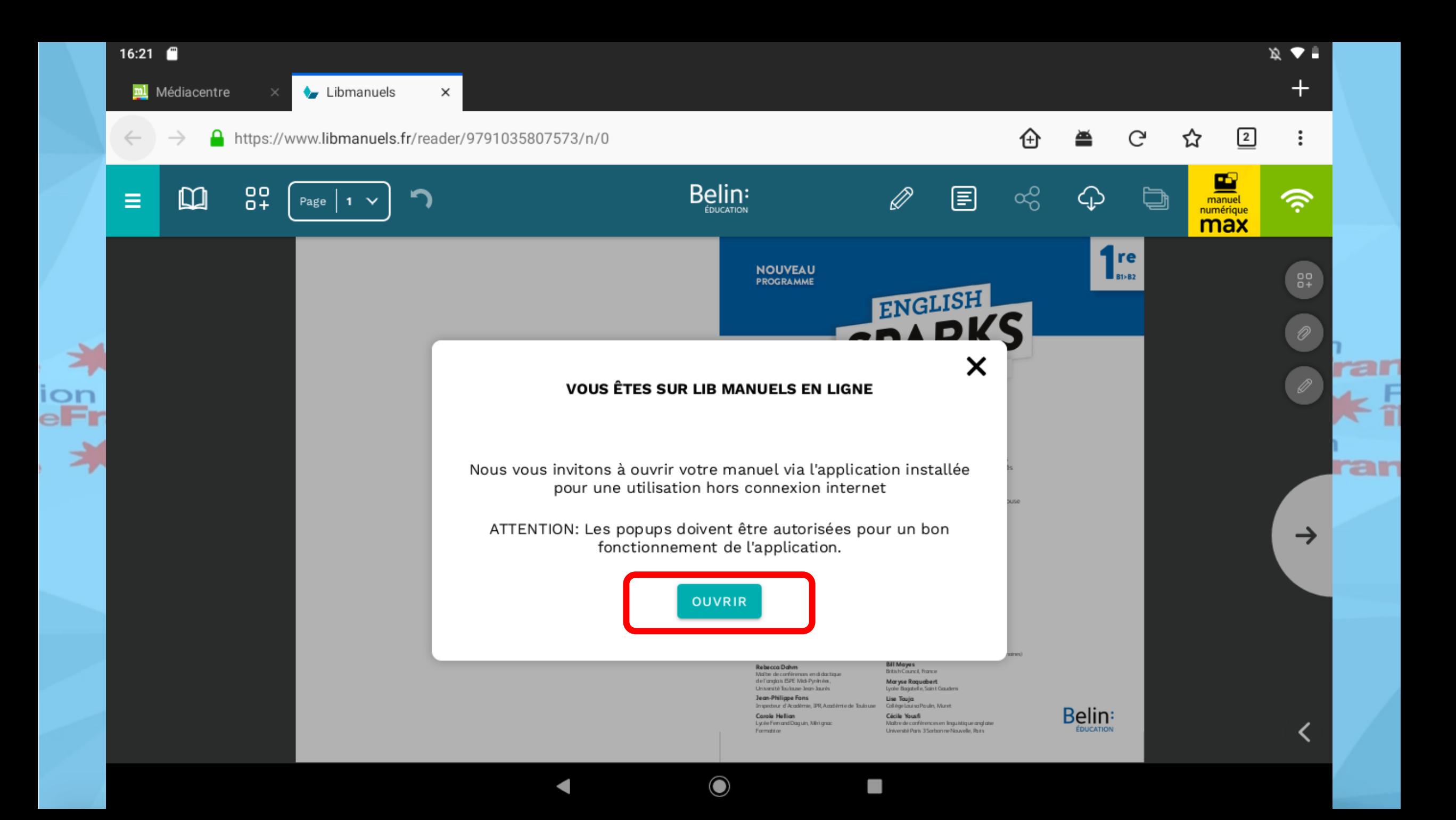

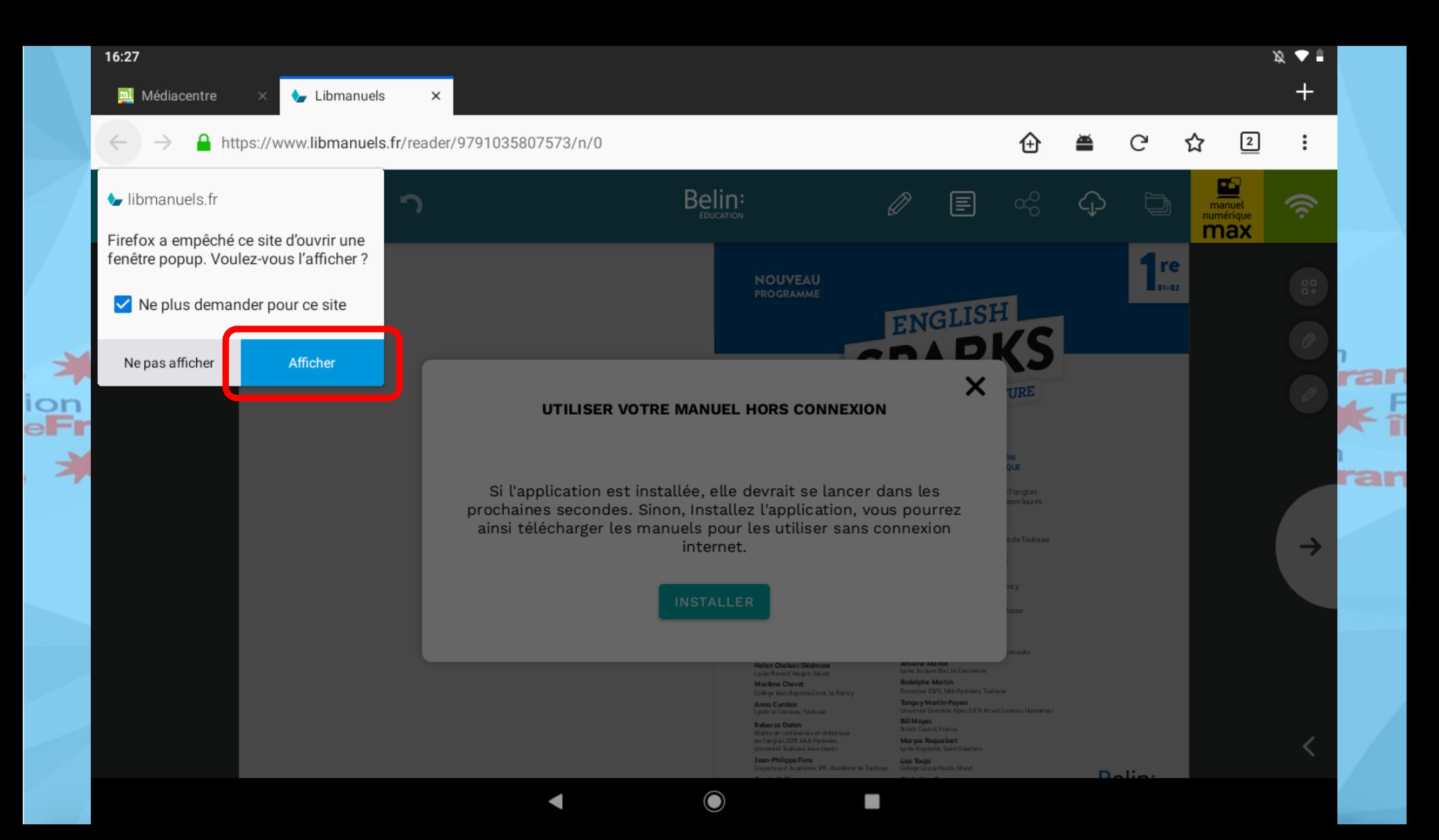

Ξ

 $\begin{array}{c}\n\downarrow \\
\downarrow \\
\downarrow \\
\downarrow \\
\text{eff}\n\end{array}$ 

ä

 $\mathbb{Z}$ 

 ${}^{00}_{0+}$ 

Page  $1 \vee$ 

゚゚

 ${}^{09}_{0+}$ 

ran

ಹೆ

**1** re

 $B1>B2$ 

ð

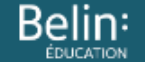

#### **NOUVEAU PROGRAMME**

Pour télécharger les manuels il faut aller sur la bibliothèque de l'application

SPARKS **LIGHT UP YOUR FUTURE** 

Ø

囯

#### DIRECTION DE LA COLLECTION ET COORDINATION PÉDAGOGIQUE

Rebecca Dahm Maître de conférences en didactique de l'anglais ESPE Midi-Pyrénées, Université Toulouse-Jean-Jaurès

Jean-Philippe Fons Inspecteur d'Académie Inspecteur Pédagogique Régional, Académie de Taulouse

#### **DIRECTION DE L'OUVRAGE**

Marlène Chevet Collège Jean-Baptiste Corot, Le Raincy

**Rodolphe Martin** Formateur ESPE, Midi-Pyrénées, Toulouse

#### **AUTEURS**

 $\mathbf O$ 

#### Stéphane Brel Lycée Pierre-Paul Riquet, Saint-Orens-de-Gameville

Helen Chakori-Skidmore Lycée Pierre d'Aragon, Muret Marlène Chevet

Collège Jean-Baptiste Corot, Le Raincy

**Anna Cumbie**<br>Lycée Le Caousou, Toulouse

Rebecca Dahm Maître de conférences en didactique de l'anglais ESPE Midi-Pyrénées, Université Toulouse-Jean-Jaurès

Jean-Philippe Fons Inspecteur d'Académie, IPR, Académie de Toulouse

Carole Hellian Lycée Fernand Daguin, Mérignac Formatrice

Yves Gabay<br>Colège Jacques-Prévert, Saint-Orens-de-Gameville

**Antoine Mariot** Lycée Jacques Brel, La Courneuve

Rodolphe Martin Formateur ESPE, Midi-Pyrénées, Toulouse

Tanguy Martin-Payen Université Grenoble Alpes (UFR Arts et Sciences Humaines)

**Bill Mayes** British Council, France

**Maryse Roquabert**<br>Lycée Bagatelle, Saint Gaudens

Lise Touja Colège Louisa Paulin, Muret

Cécile Yousfi Maître de conférences en linguistique anglaise Université Paris 3 Sorbonne Nouvelle, Paris

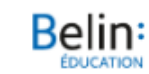

く

 $\rightarrow$ 

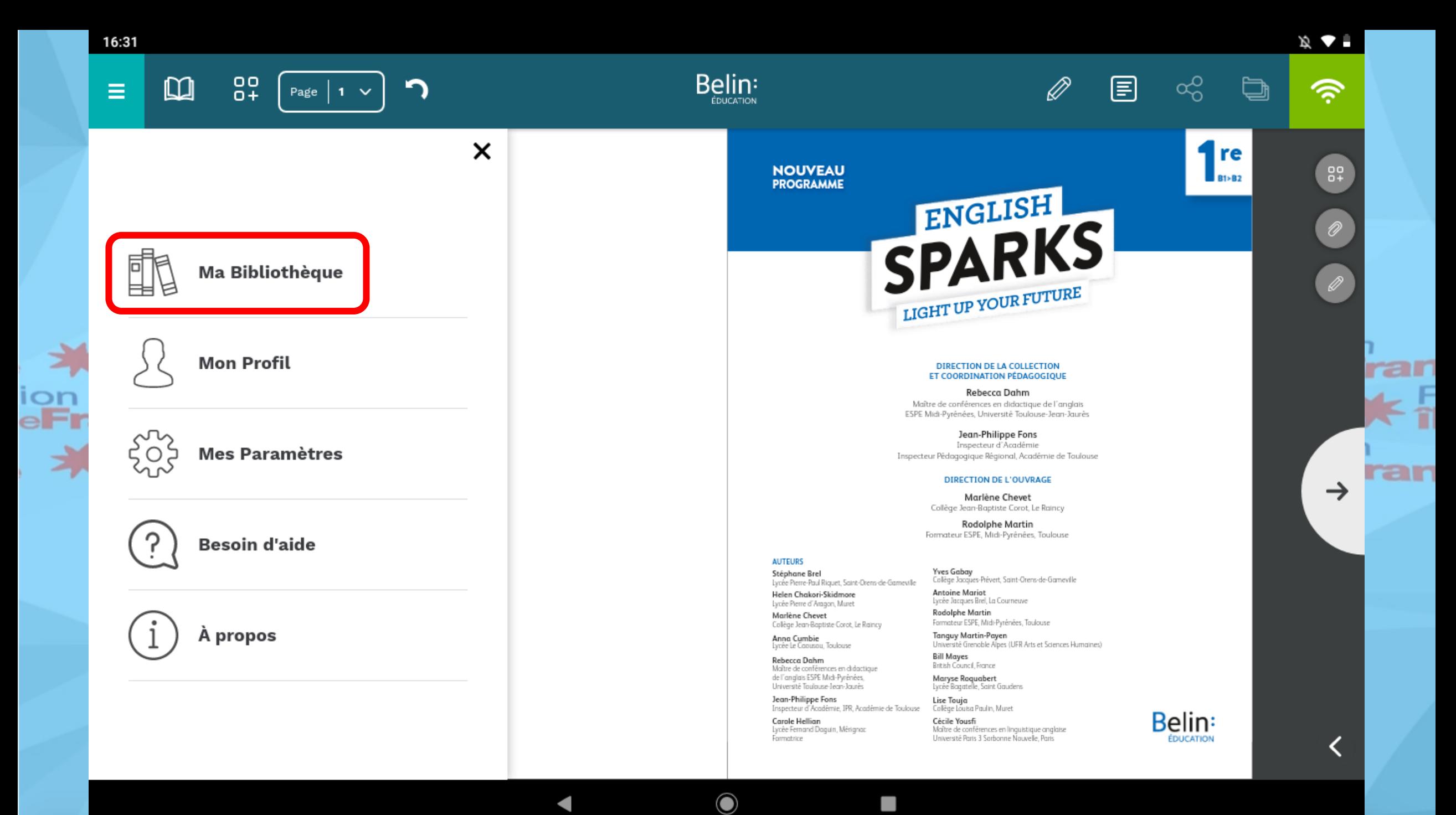

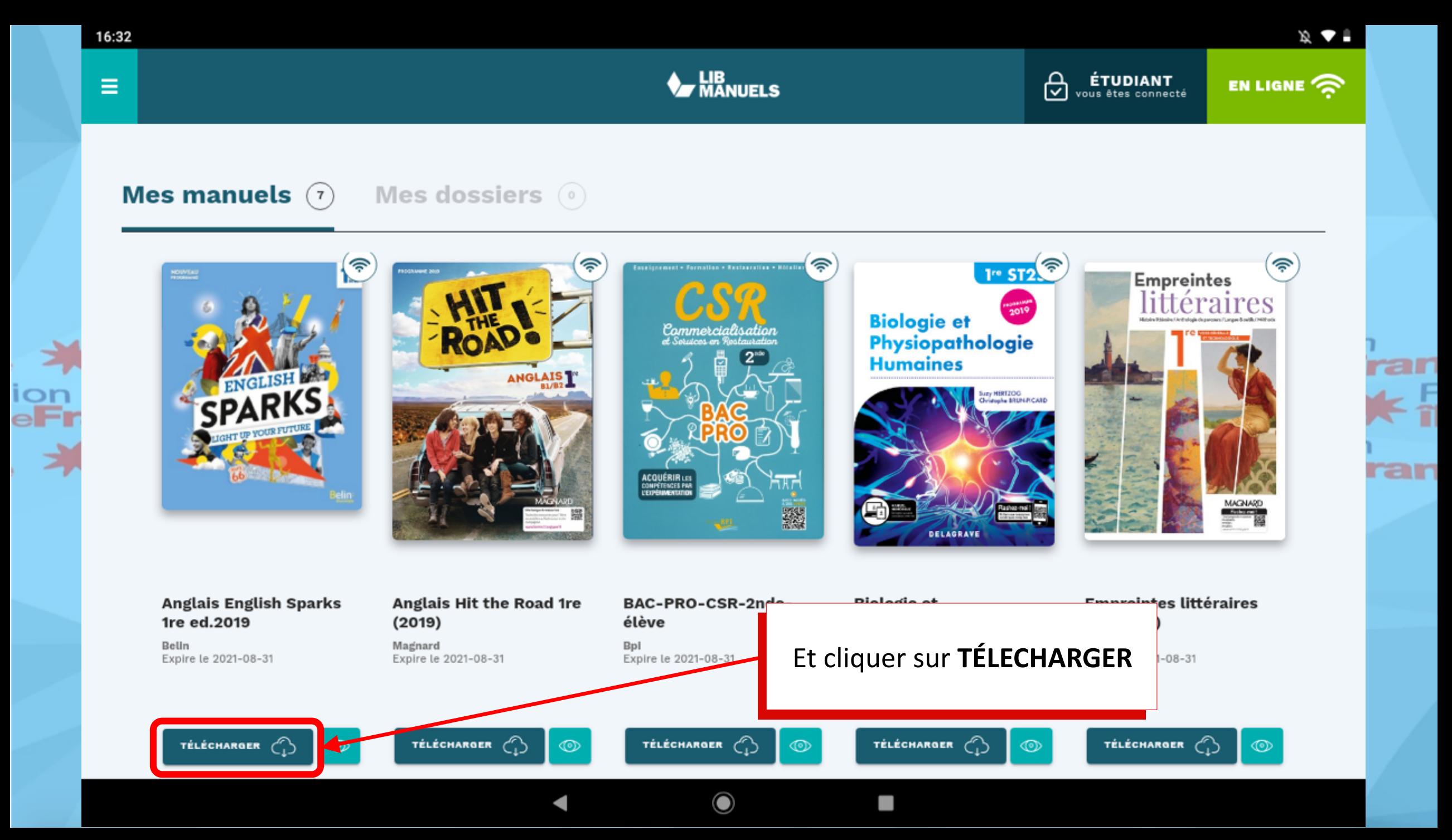

Ξ

 $\frac{1}{2}$ <br> $\frac{1}{2}$ <br> $\frac{1}{2}$ 

彐

ran

EN LIGNE

### Mes manuels  $(7)$

Mes dossiers (0)

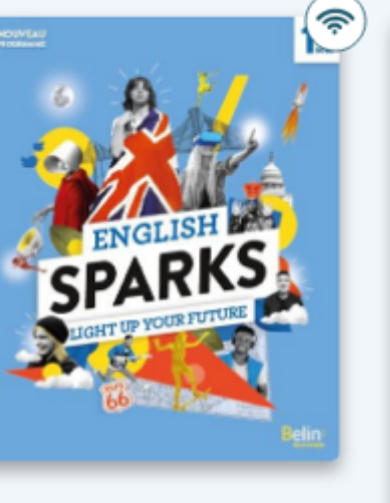

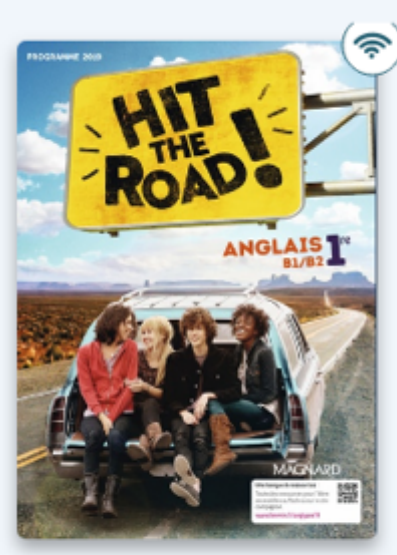

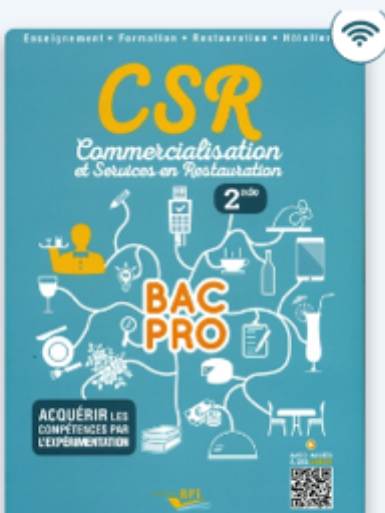

**V** MANUELS

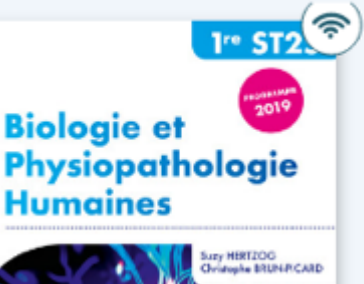

₿

**ÉTUDIANT**<br>vous êtes connecté

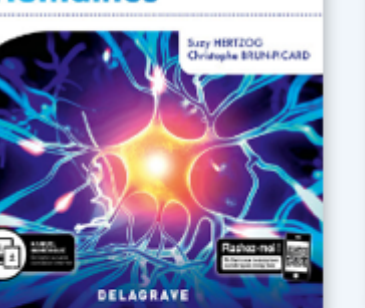

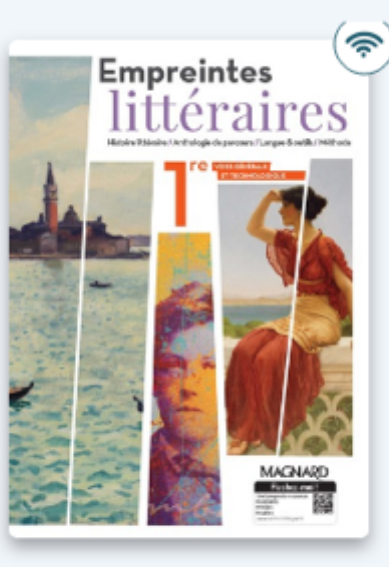

**Anglais Hit the Road 1re** BAC-PRO-CSR-2ndeélève

 $\mathbf O$ 

Bpl Expire le 2021-08-31 **Biologie et** Physiopathologie **Humaines 1re ST2S** (2019) Pochette

Delagrave Expire le 2021-08-31

#### **Empreintes littéraires** 1re (2019)

Magnard Expire le 2021-08-31

**EN COURS 0%** m

**Anglais English Sparks** 

1re ed.2019

Expire le 2021-08-31

Belln

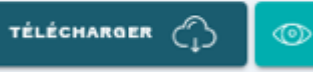

 $(2019)$ 

Magnard

Expire le 2021-08-31

TÉLÉCHARGER (

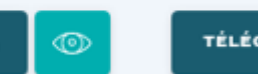

TÉLÉCHARGER

 $\circledcirc$ 

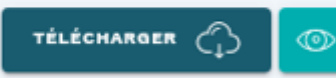

Ξ

 $\frac{1}{2}$ <br> $\frac{1}{2}$ <br> $\frac{1}{2}$ 

彐

EN LIGNE

ڪ

### Mes manuels  $(7)$

Mes dossiers (0)

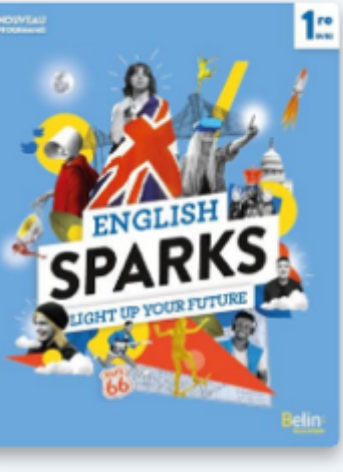

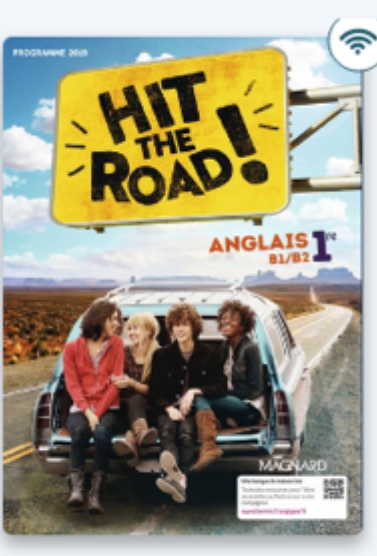

**TÉLÉCHARGER** (

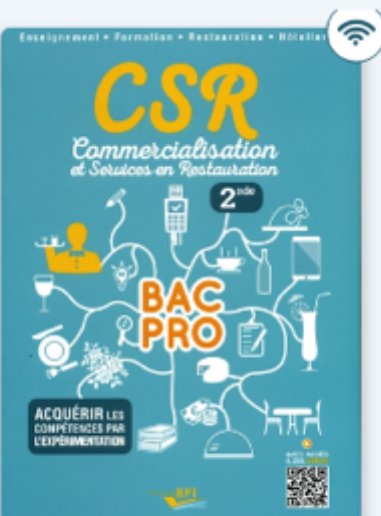

**V** MANUELS

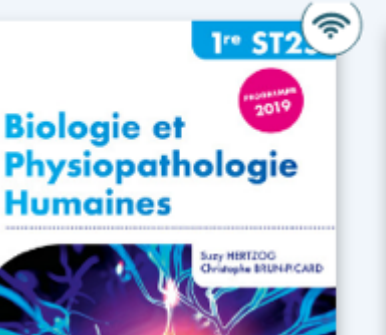

TÉLÉCHARGER

 $\circledcirc$ 

₿

**ÉTUDIANT**<br>vous êtes connecté

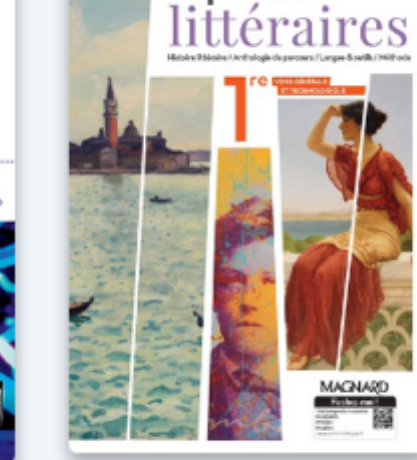

TÉLÉCHARGER

 $\circledcirc$ 

**Empreintes** 

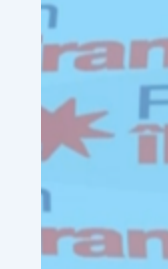

**MAGNARD Professional** DELAGRAVE **Empreintes littéraires Anglais English Sparks Anglais Hit the Road 1re** BAC-PRO-CSR-2nde-**Biologie et** 1re ed.2019  $(2019)$ élève Physiopathologie 1re (2019) **Humaines 1re ST2S** Belln Magnard Magnard Bpl Expire le 2021-08-31 Expire le 2021-08-31 Expire le 2021-08-31 Expire le 2021-08-31 (2019) Pochette Delagrave Expire le 2021-08-31

 $\mathbf O$ 

ര

LIRE **to** 

TÉLÉCHARGER (

Région<br>FiledeFn

# Application : **ÉDUCADHOC**

Exemple avec un manuel scolaire des éditeurs Hachette, Hatier, Maison des langues

Avant de pouvoir télécharger ou consulter les manuels dans Éducadhoc, vous devez ouvrir une première fois l'application et la refermer.

**Région** Régior

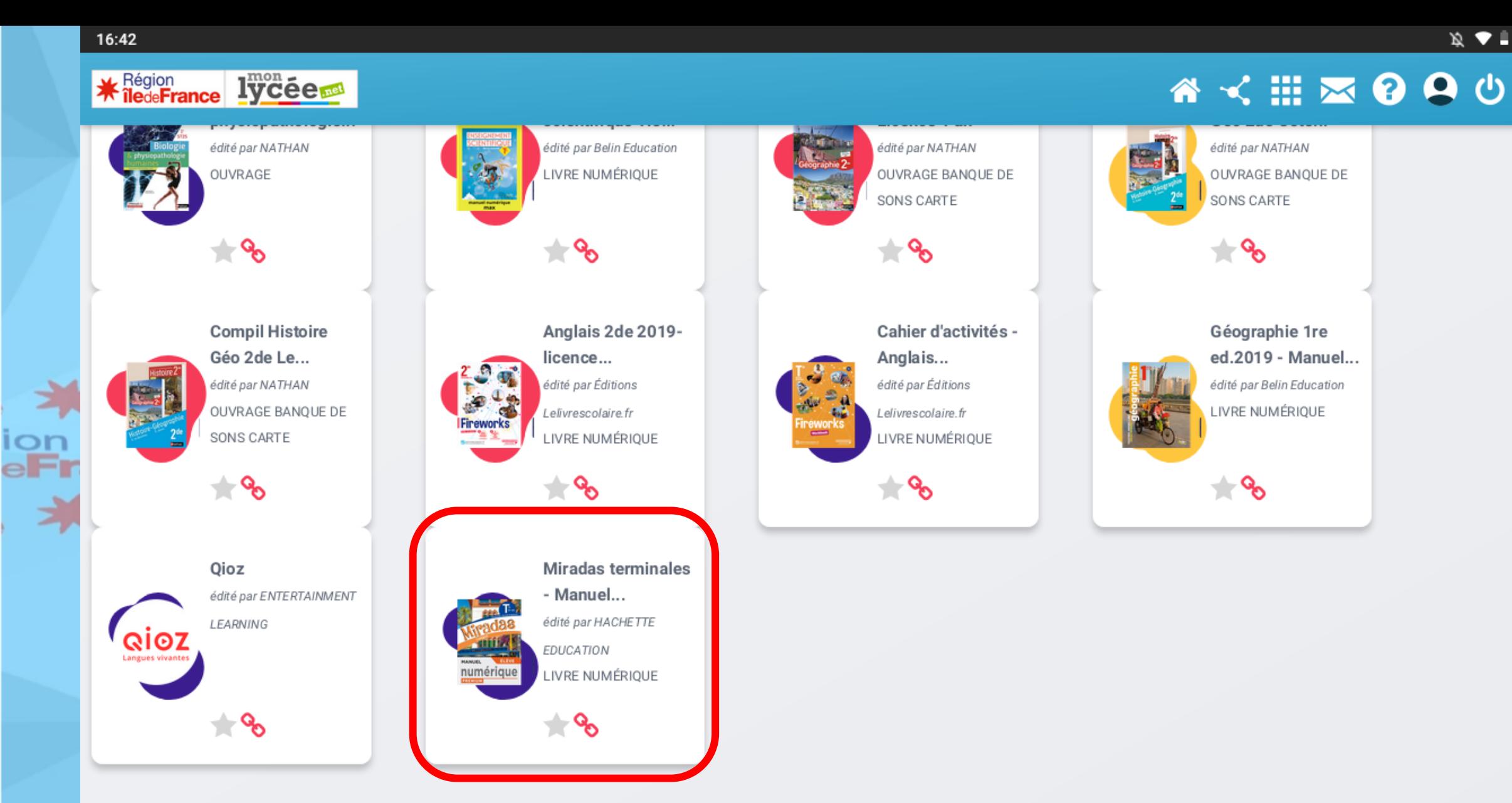

 $\mathbf O$ 

ı

**MES DERNIERS FAVORIS** 

 $\mathbb{R}$   $\blacktriangleright$   $\blacksquare$ 

ran

ran

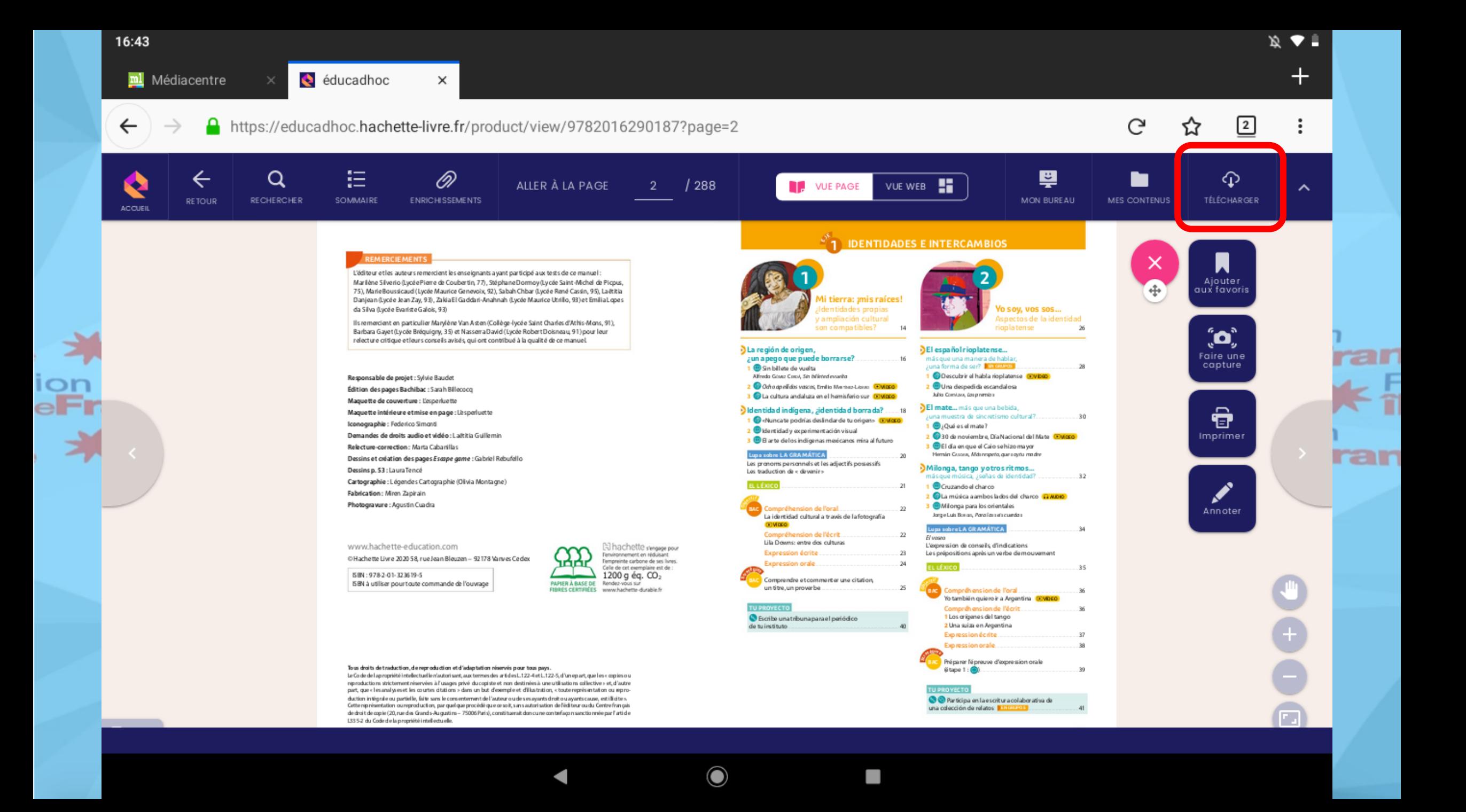

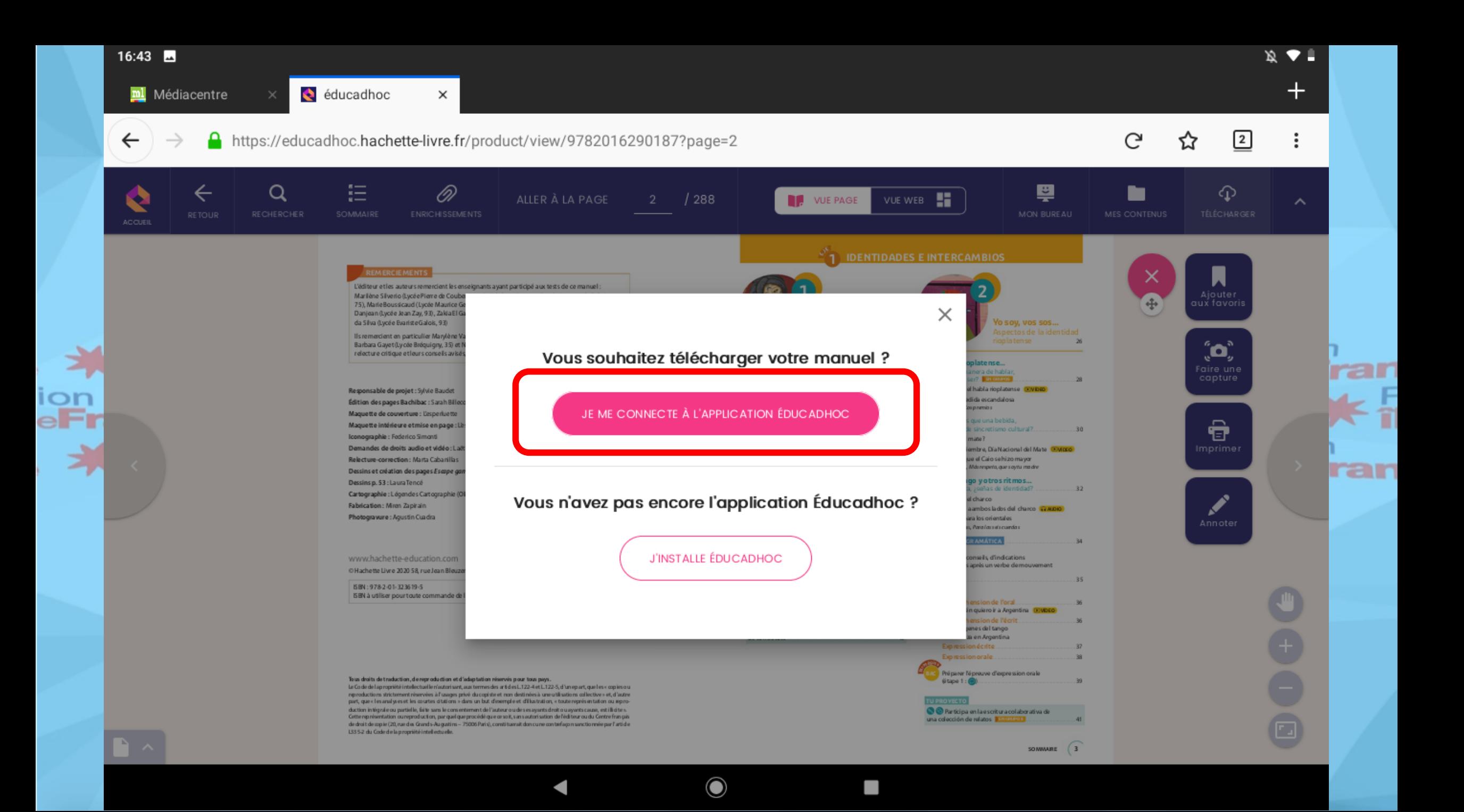

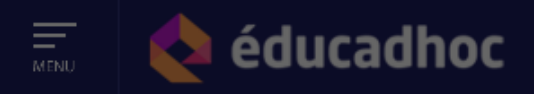

<u> Lietuvos partininkas</u>

**BUREAU** 

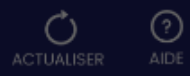

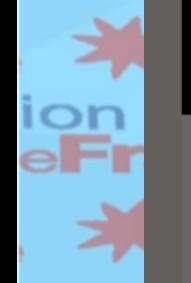

281 Mo - Expire le 30 sept. 2021 : Miradas terminales -

Manuel numérique élève Premium - Ed. 2020

#### TELECHARGER MON MANILIEI

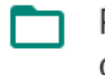

Permettre à éducadhoc d'accéder aux photos, contenus multimédias et fichiers sur votre appareil?

 $\mathbf O$ 

**ANNULER** 

1 sur 2

**REFUSER AUTORISER** 

**INSTALLER** 

ran ran

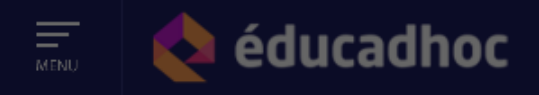

#### **The Contract of Contract Contract Contract Contract Contract Contract Contract Contract Contract Contract Contract**

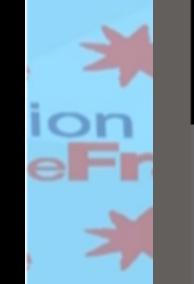

#### 281 Mo - Expire le 30 sept. 2021 :

 $\ddot{\phantom{a}}$ 

Miradas terminales -Manuel numérique élève Premium - Ed. 2020

#### **TELECHARGER MON MANUEL**  $\times$

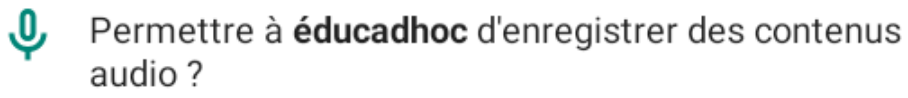

 $\mathbf{O}$ 

ANNULER

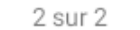

#### **AUTORISER REFUSER**

P.

**INSTALLER** 

ran

ran

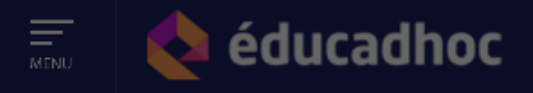

 $\frac{1}{2}$  , where  $\frac{1}{2}$ 

**BUREAU** 

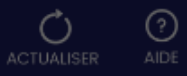

ran

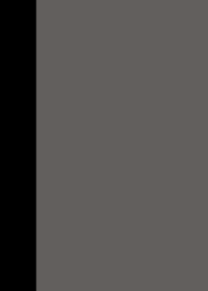

#### 281 Mo - Expire le 30 sept. 2021 :

Miradas terminales -Manuel numérique élève Premium - Ed. 2020

#### **TELECHARGER MON MANUEL**  $\times$

Le manuel Miradas terminales - Manuel numérique élève Premium -Ed. 2020 n'est pas téléchargé, voulez vous l'installer ?

 $\mathbf{O}$ 

**ANNULER INSTALLER** 

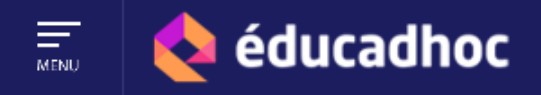

**BUREAU** 

 $\mathbf{O}$ 

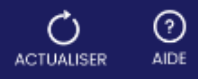

Téléchargement en cours...

 $\Omega$ 

281 Mo - Expire le 30 sept.2021 :

WEBSTAND

 $\blacksquare$ 

Miradas terminales -Manuel numérique élève Premium - Ed. 2020

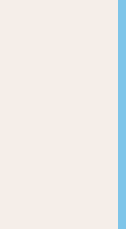

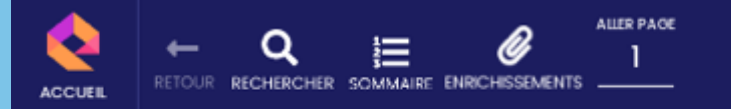

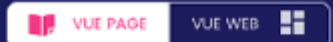

四  $\hat{\phantom{a}}$ **BUREAU MES CONTENUS** 

ran

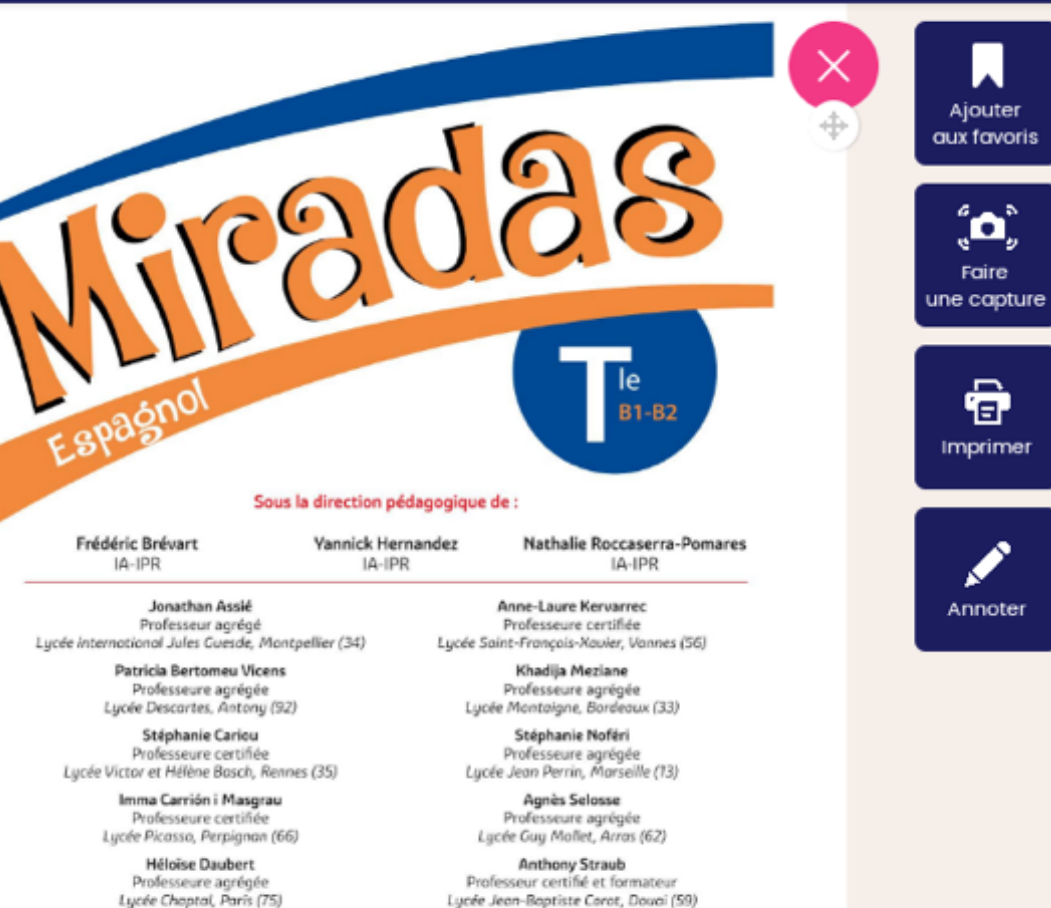

Solenne Trégouët Professeure certifiée Lucée Louis Thuillier, Amiens (80) Lycée Émile Zola, Rennes (35) Formatrice à l'INSPE de Bretagne

#### Avec la collaboration de:

**Isabelle Hareux** 

Professeure agrégée

 $\mathbf O$ 

Pierre Berlan (pages Bachibac) Professeur certifié d'histoire et de géographie Lycée International Jules Guesde, Montpellier (34)

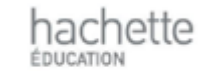

 $\frac{1}{100}$ 

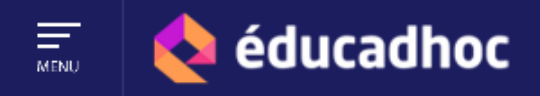

**BUREAU** 

 $\mathbf{O}$ 

ı

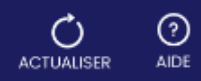

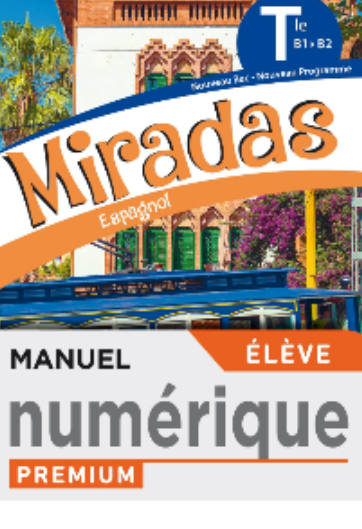

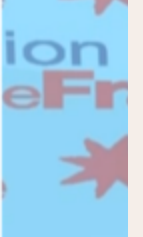

Э

281 Mo - Expire le 30 sept.2021 :

Miradas terminales -Manuel numérique élève Premium - Ed. 2020

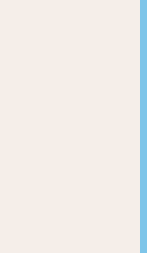

**F** Région<br>**FiledeFrance** 

## Application : **Biblio Manuels**

Exemple avec un manuel scolaire des éditeurs Nathan, Bordas

Attention, les i-Manuels Nathan ne se téléchargent pas et se consultent uniquement en ligne sur un navigateur.

Région Régior

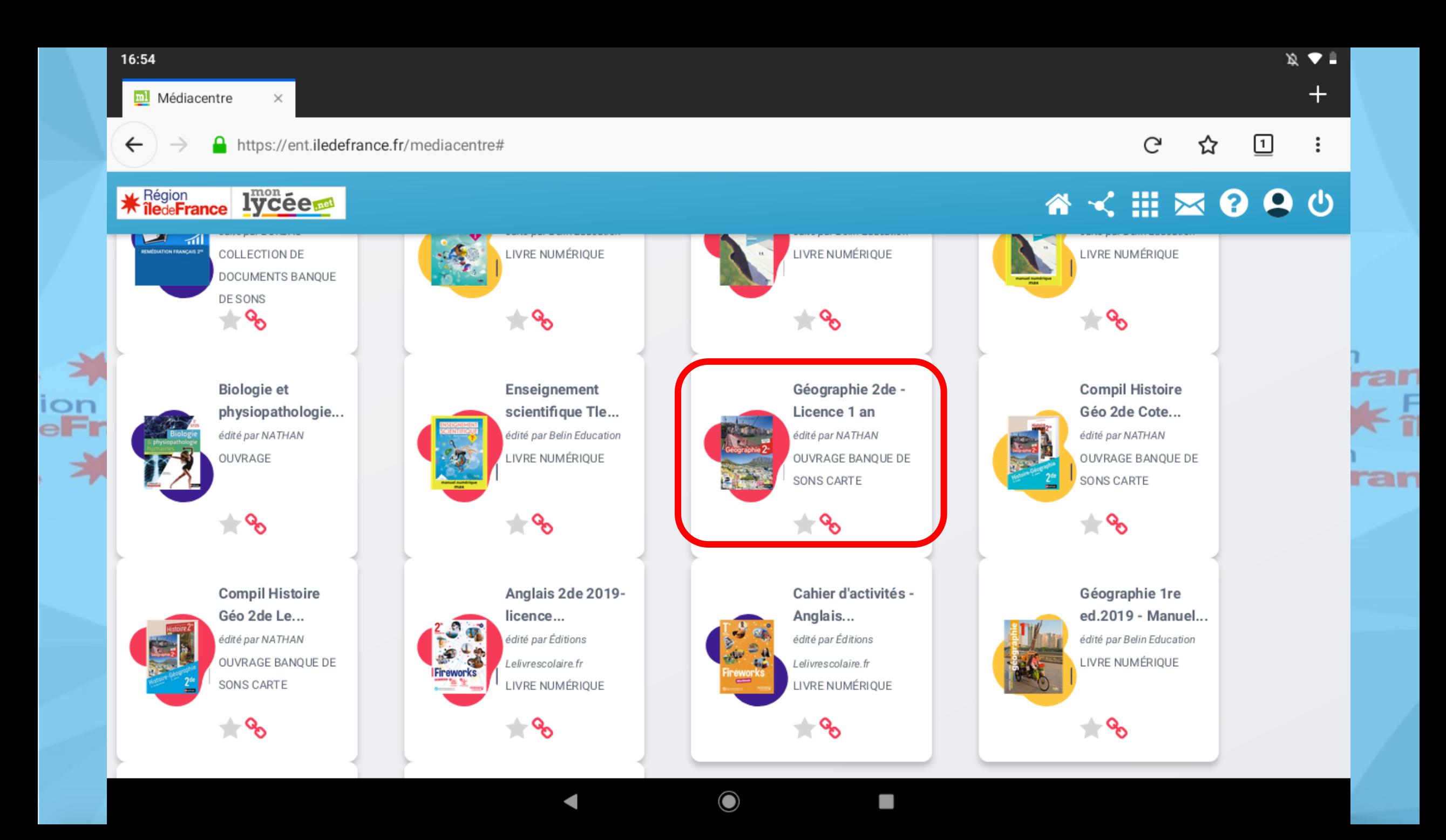

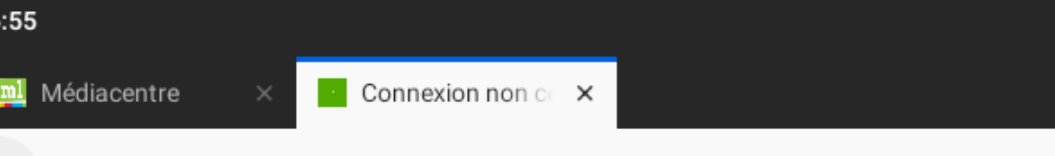

16

ו<<br>ion<br>eFi

## Cette connexion n'est pas certifiée

https://biblio.manuel-numerique.com/player-sso.php?isbn=9782091194080&ticket=ST-77202-WPZzfclbhj1J7Pjyxesa-proddpf

Vous avez demandé à Firefox de se connecter de manière sécurisée à biblio.manuelnumerique.com, mais nous ne pouvons pas confirmer que votre connexion est sécurisée.

#### Que dois-je faire?

Si vous vous connectez habituellement à ce site sans problème, cette erreur peut signifier que quelqu'un essaie d'usurper l'identité de ce site et vous ne devriez pas continuer.

O

Sortir d'ici!

> Détails techniques

> Je comprends les risques

Il peut arriver que le navigateur vous indique que la connexion n'est pas certifiée. Il faut alors cliquer sur « Je comprends les risques » et ajouter une exception pour le site biblio.manuel-numerique.com

G

☆

 $\left\lfloor 2 \right\rfloor$ 

ran

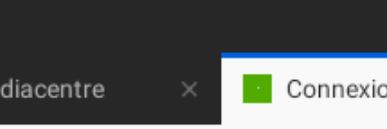

16:55

 $\leftarrow$ 

ml M

https://biblio.manuel-numerique.com/player-sso.php?isbn=9782091194080&ticket=ST-77202-WPZzfclbhj1J7Pjyxesa-proddpf G

## Cette connexion n'est pas certifiée

Vous avez demandé à Firefox de se connecter de manière sécurisée à biblio.manuelnumerique.com, mais nous ne pouvons pas confirmer que votre connexion est sécurisée.

#### Que dois-je faire?

Si vous vous connectez habituellement à ce site sans problème, cette erreur peut signifier que quelqu'un essaie d'usurper l'identité de ce site et vous ne devriez pas continuer.

Sortir d'ici!

- > Détails techniques
- $\vee$  Je comprends les risques

Si vous comprenez ce qui se passe, vous pouvez indiquer à Firefox de commencer à faire confiance à l'identification de ce site. Même si vous avez confiance en ce site, cette erreur pourrait signifier que quelqu'un est en train de pirater votre connexion.

N'ajoutez pas d'exception à moins que vous ne connaissiez une bonne raison pour laquelle ce site n'utilise pas d'identification certifiée.

O

▬

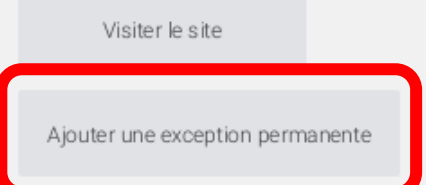

 $\boxed{2}$ 

Ξ

☆

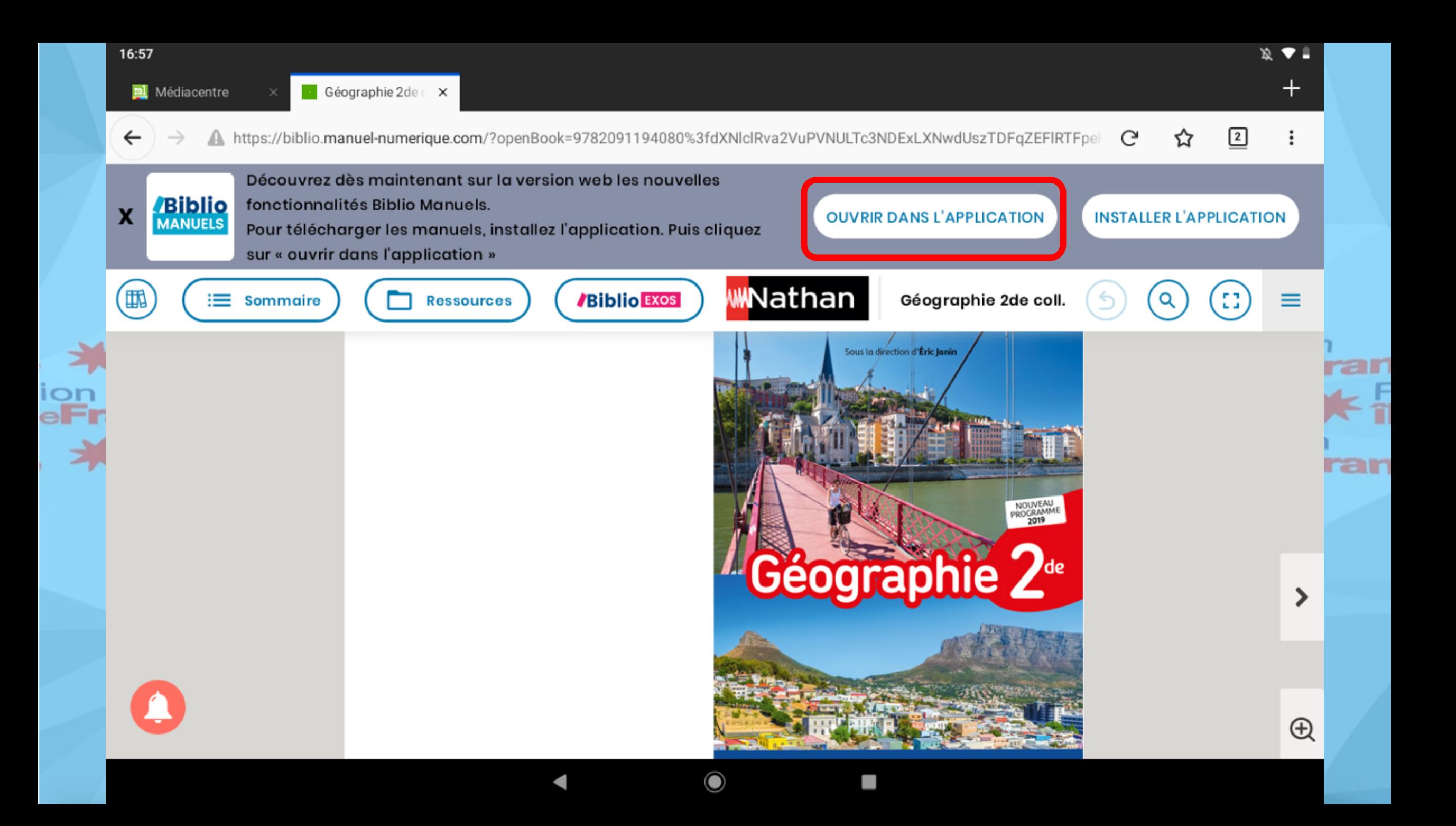

Stockage des données

Vous devez autoriser l'accès au stockage afin de pouvoir importer des livres depuis votre appareil.

 $\bigcirc$ 

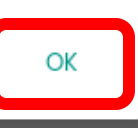

P.

ran

ran

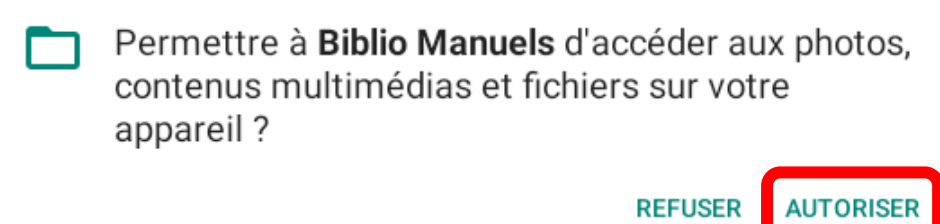

 $\bigcirc$ 

4

P.

 $\mathcal{B} \triangleleft \mathcal{B}$ 

ran<br>|≮ i

ran

#### 16:57

习

## **E /Biblio MANUELS CODOS CLE & LE Robert MICI WARTHAM RETZ OSYROS**

### Mes ouvrages<sup>2</sup>

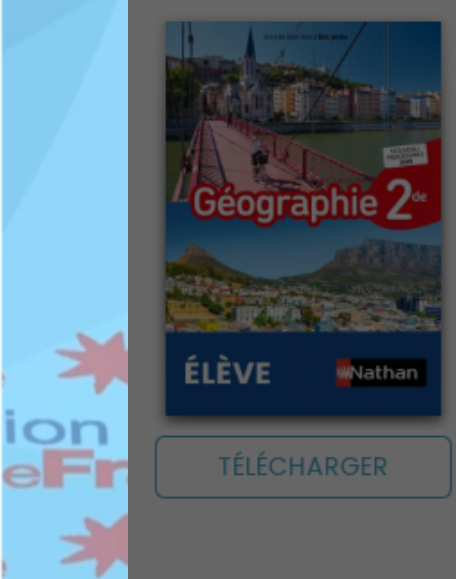

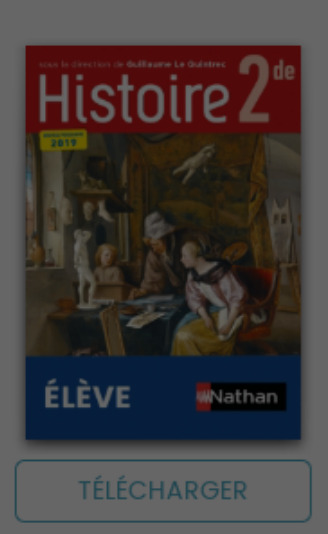

Téléchargement de l'ouvrage Voulez-vous télécharger l'ouvrage maintenant ?

 $\mathbf O$ 

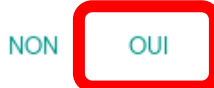

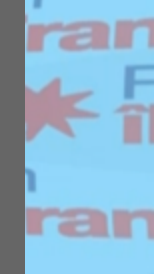

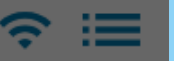

## **E /Biblio MANUELS** CODOS CLE <sup>D</sup>IERODERT MOI WATHER RETZ **OSYROS**

 $\bullet$ 

P.

Mes ouvrages<sup>2</sup>

 $\rightarrow$ 

ion<br>eFr<br>, ★

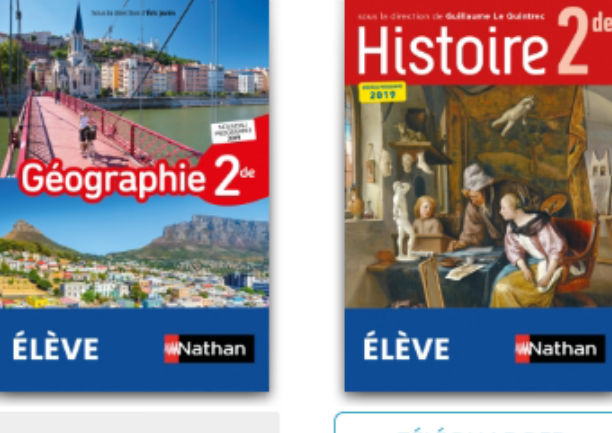

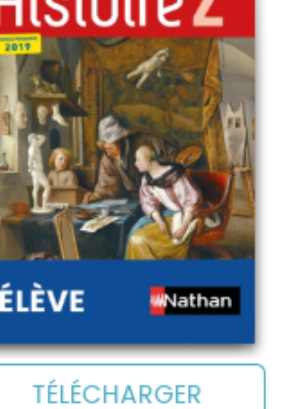

ran - 두 ran

 $\widehat{\mathbb{R}}$ 

## **E Biblio** MANUELS CODOS CLE **B** LE Robert MO WATHER RETZ **S**SYROS

 $\bigcirc$ 

## Mes ouvrages<sup>2</sup>

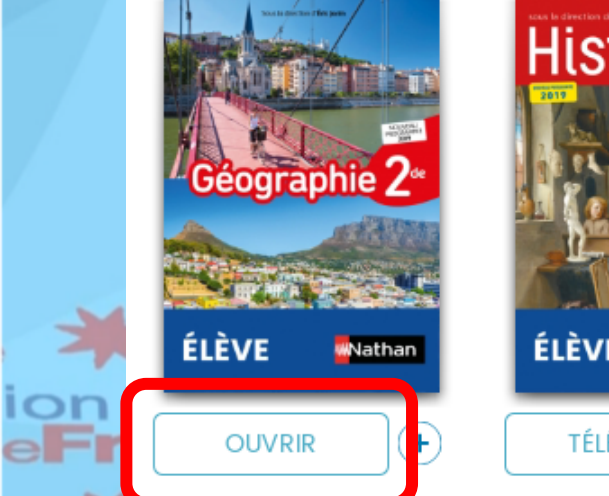

Э

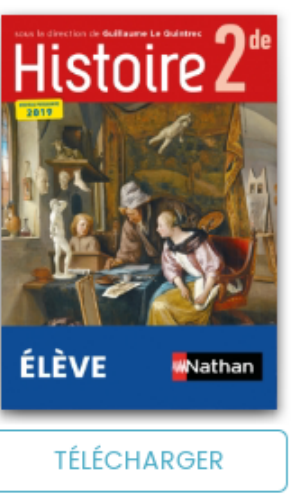

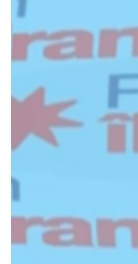

 $\widehat{\mathbb{R}}$   $\equiv$ 

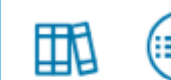

WEBSTART

**/Biblio Exos** 

## WNathan Géographie 2de coll. Janin

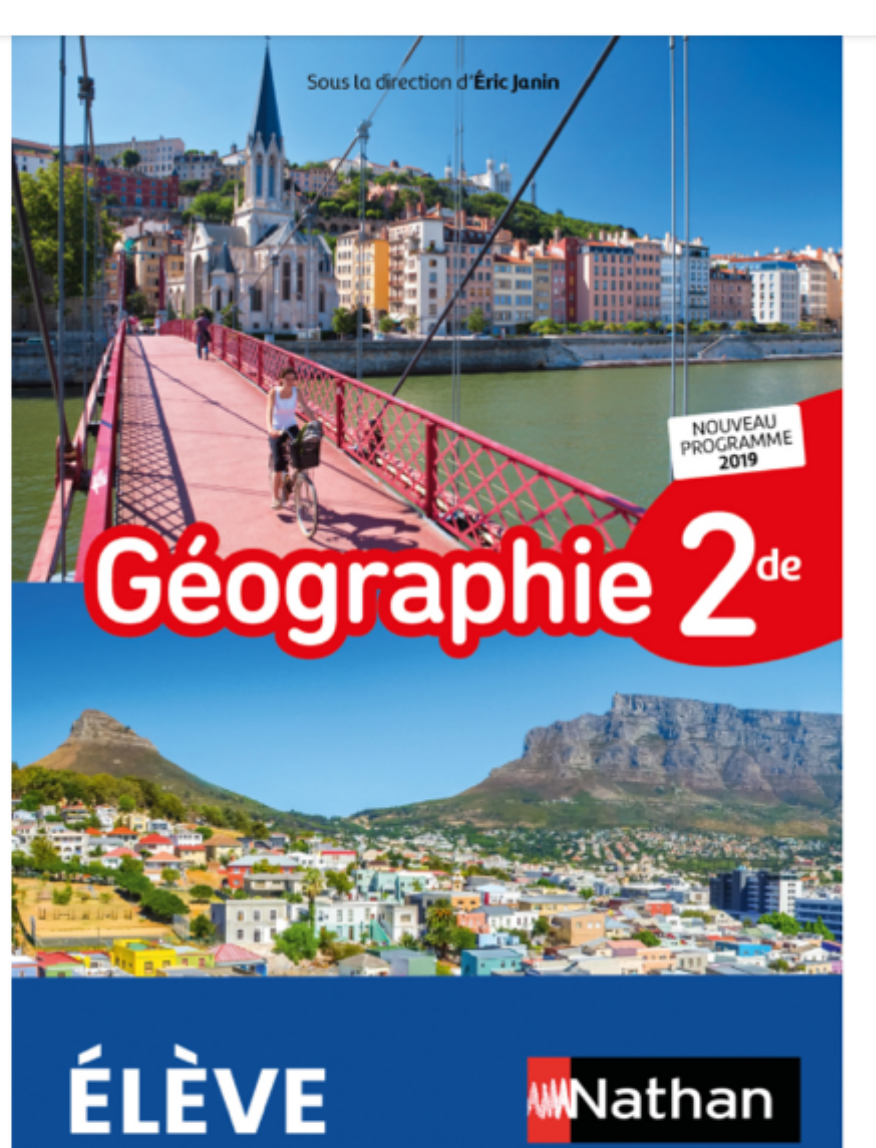

P.

ar ran

 $\leftrightarrow$ 

 $\mathbf{O}$ 

**i**eaior ance **XX** Région

## Application : **Lelivrescolaire.fr**

Exemple avec un manuel scolaire de l'éditeur Lelivrescolaire.fr

Région<br>**île**de**Fr** gion<br>de**France 米 Région**<br>**米 iledeFran** 

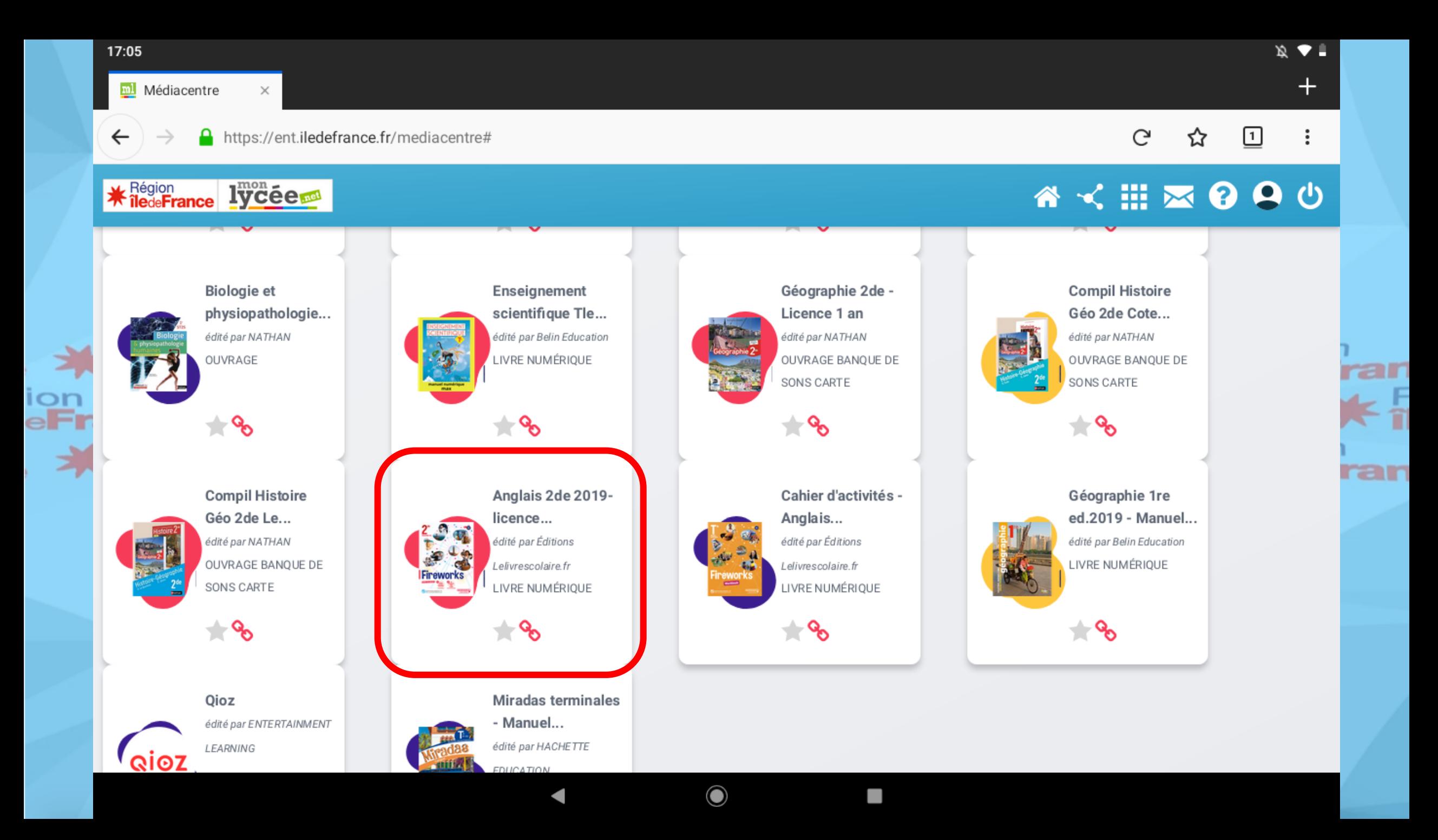

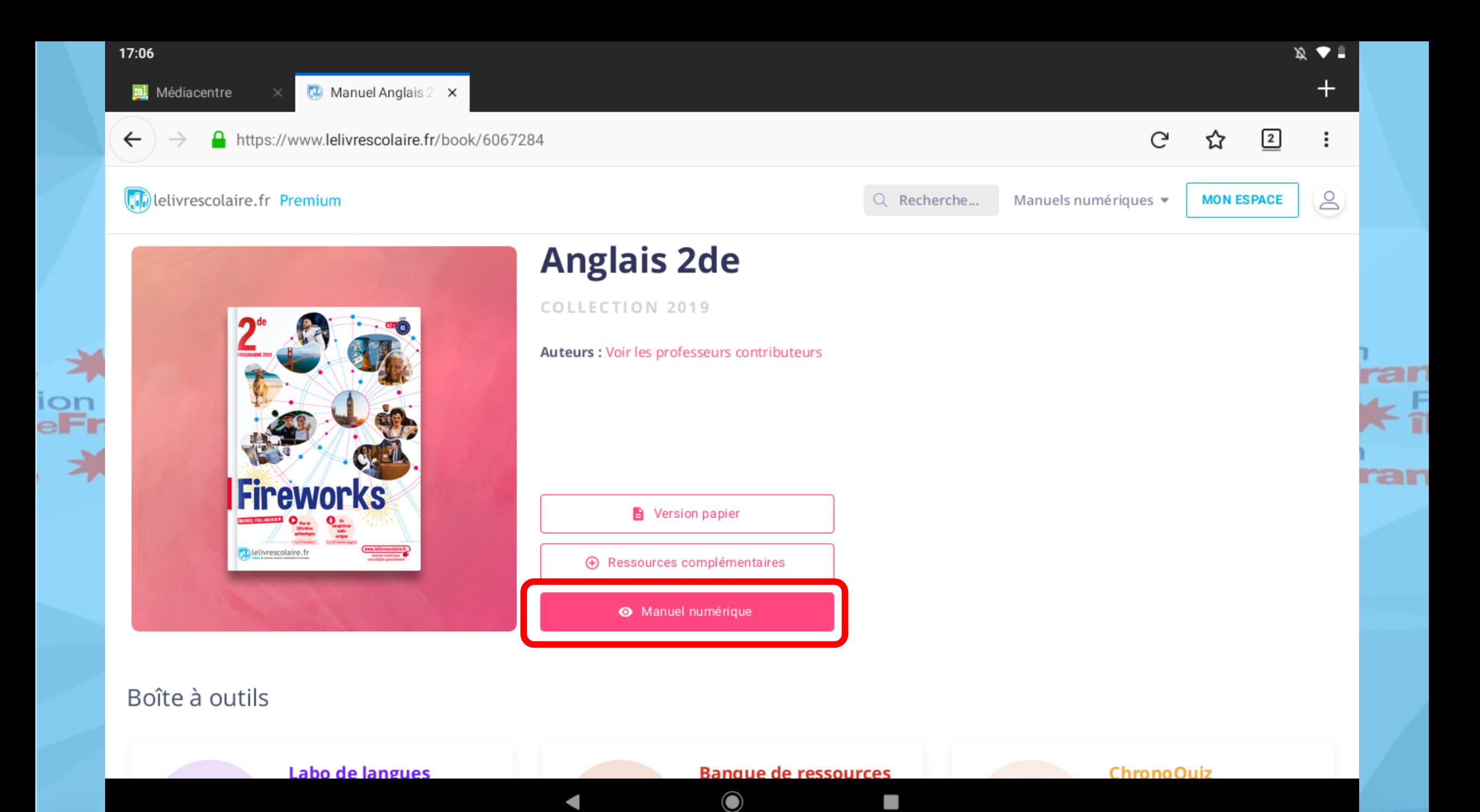

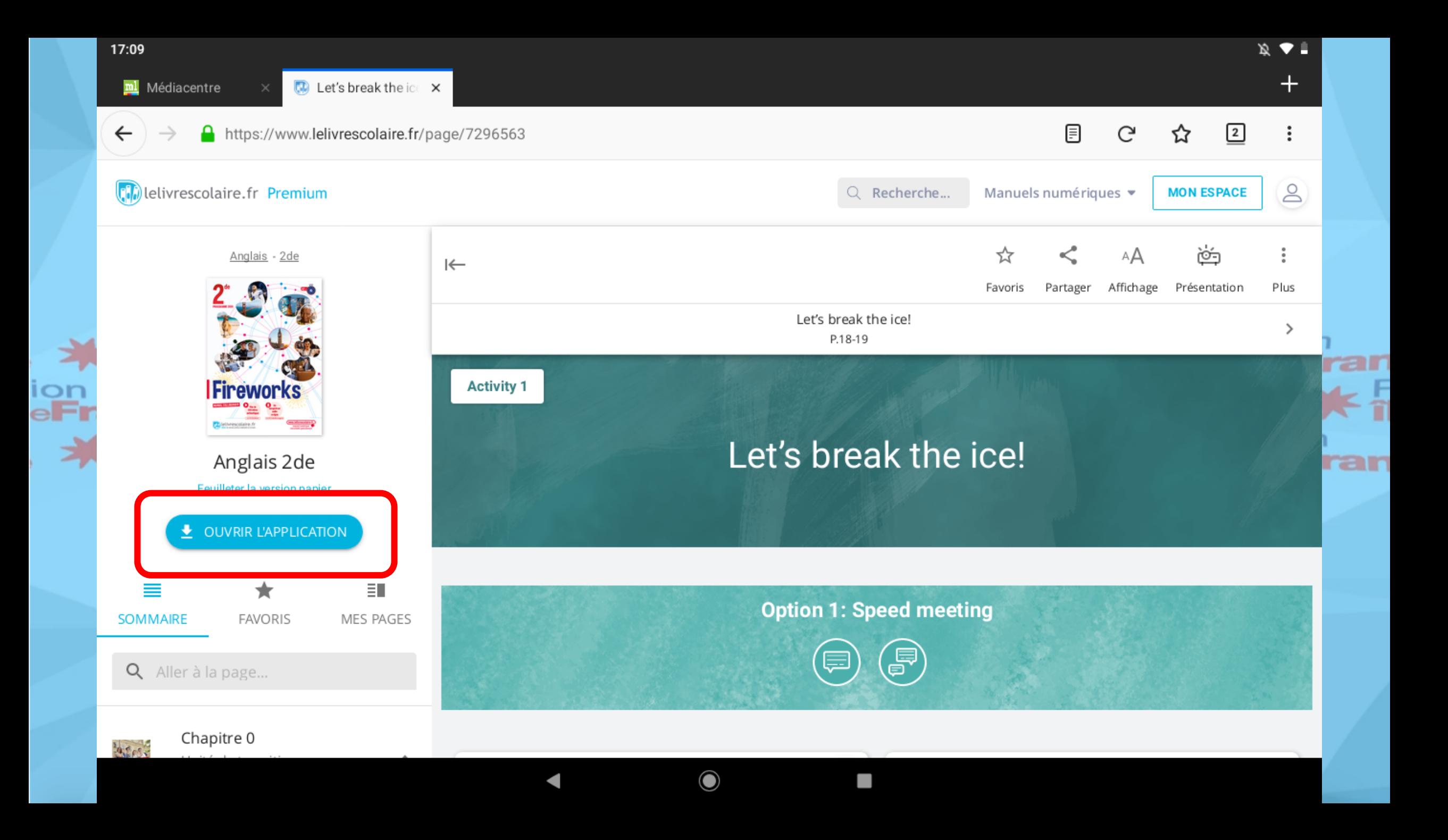

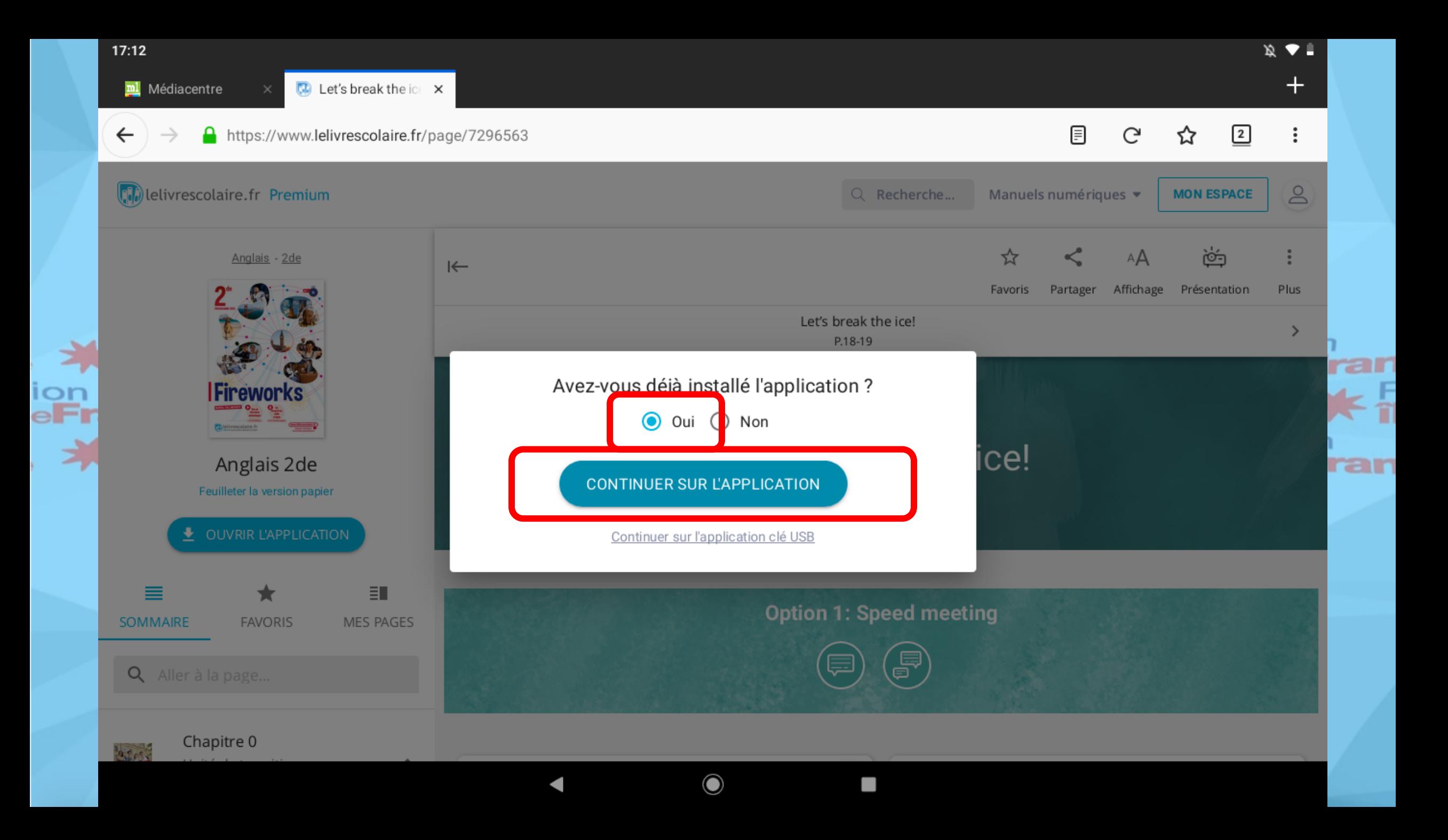

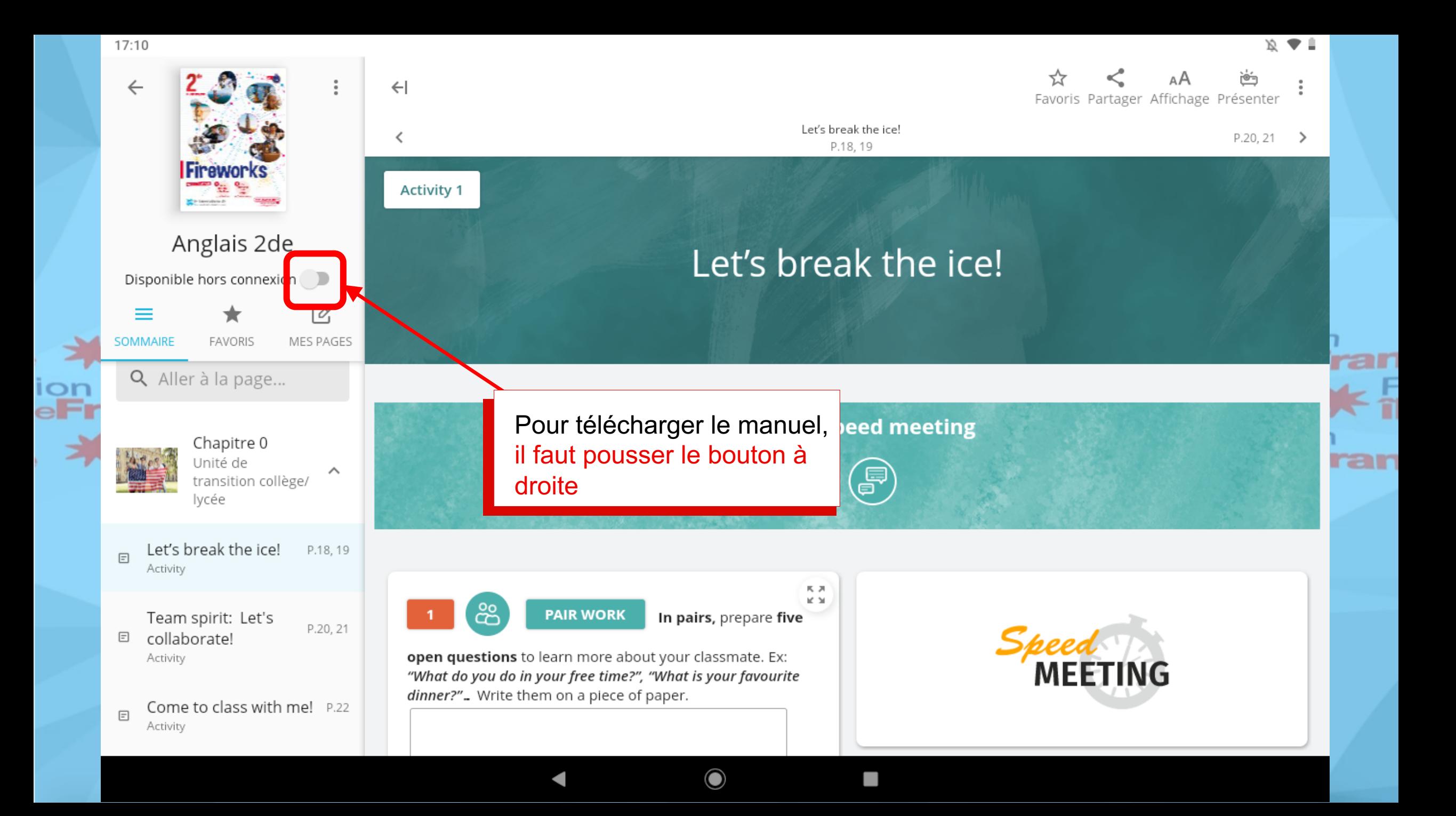

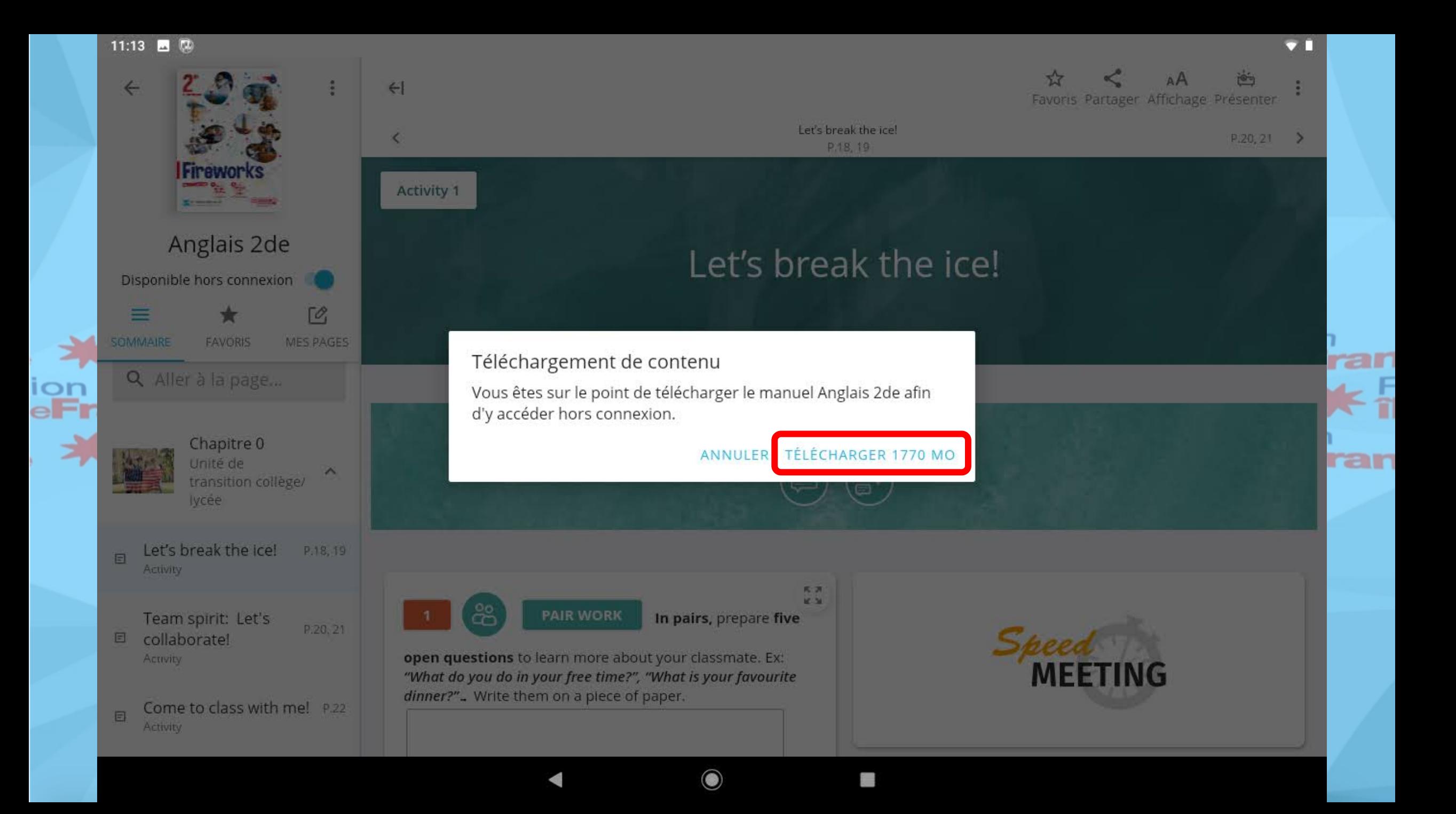

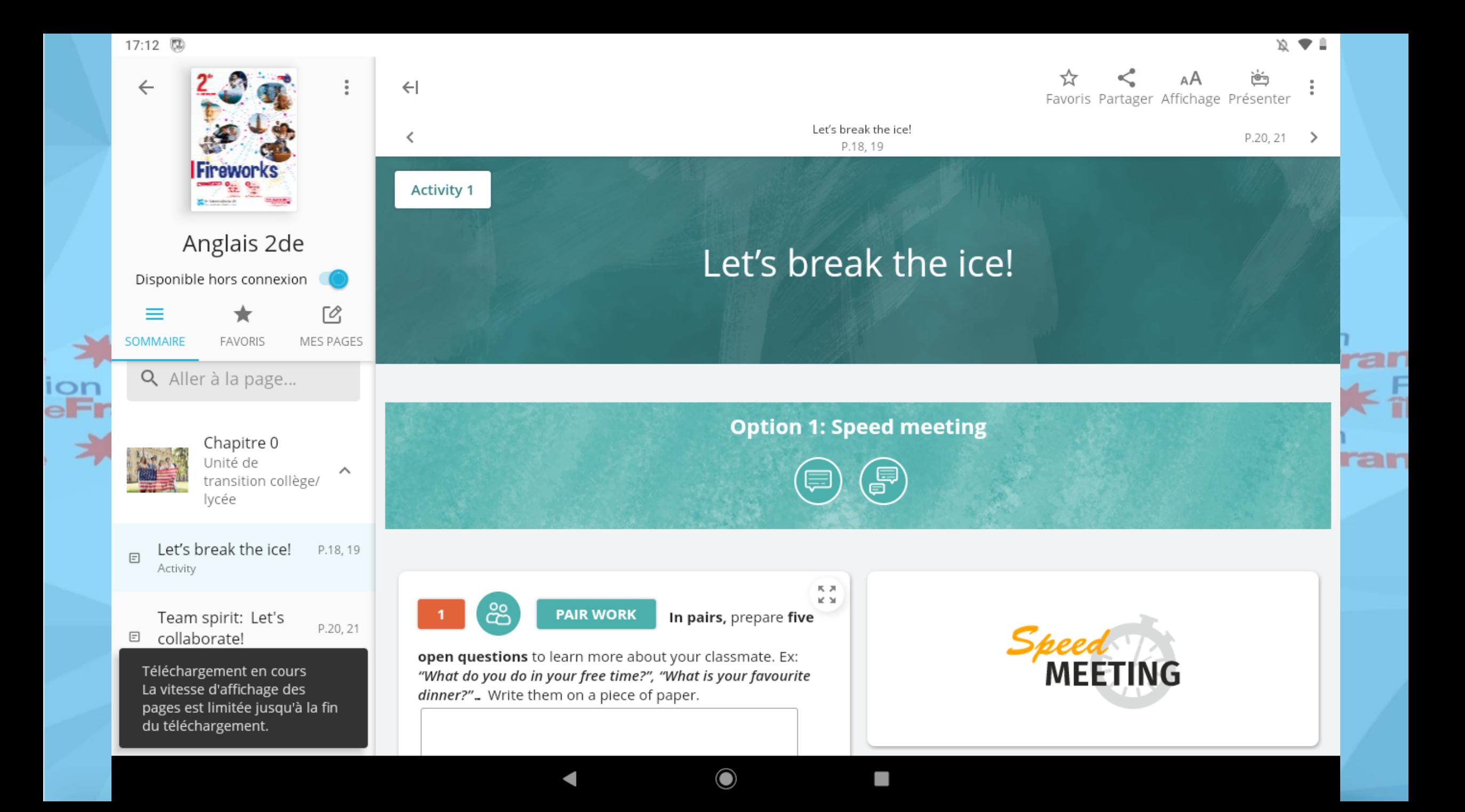

17:24

 $\equiv$ 

ion<br>e**Fr** 

刁

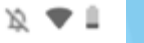

ar

ran

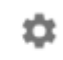

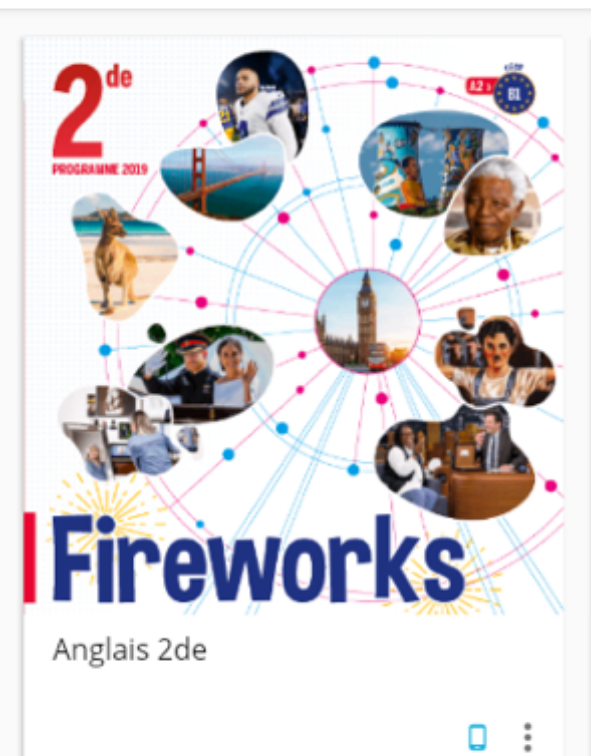

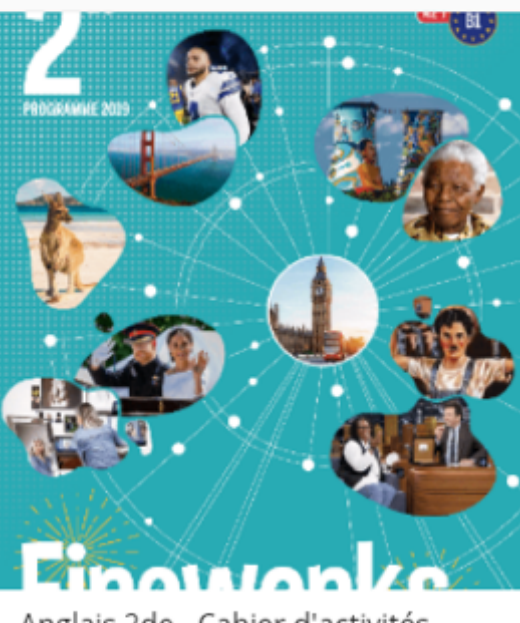

**NK** 

Anglais

Anglais 2de - Cahier d'activités

PROGRAMME **Fireworks** 

Anglais 1re

 $\mathbf{\overline{O}}$ 

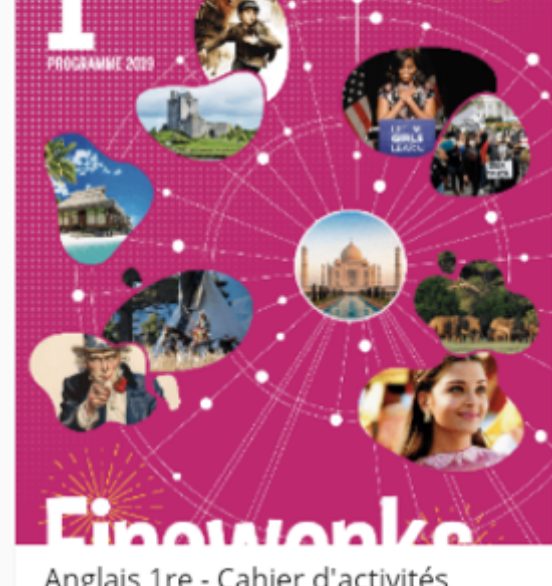

Anglais 1re - Cahier d'activités

 $\ddot{\phantom{a}}$ 

NOUVEAU

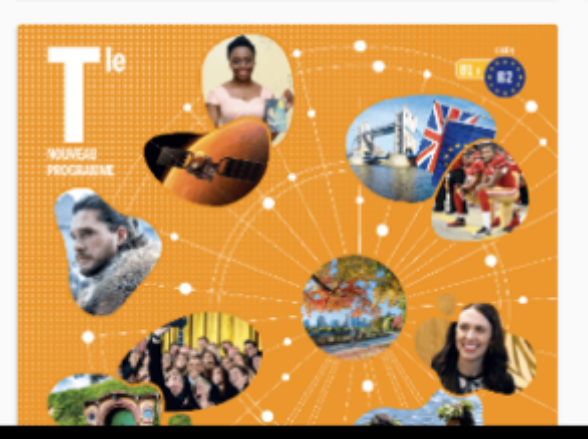